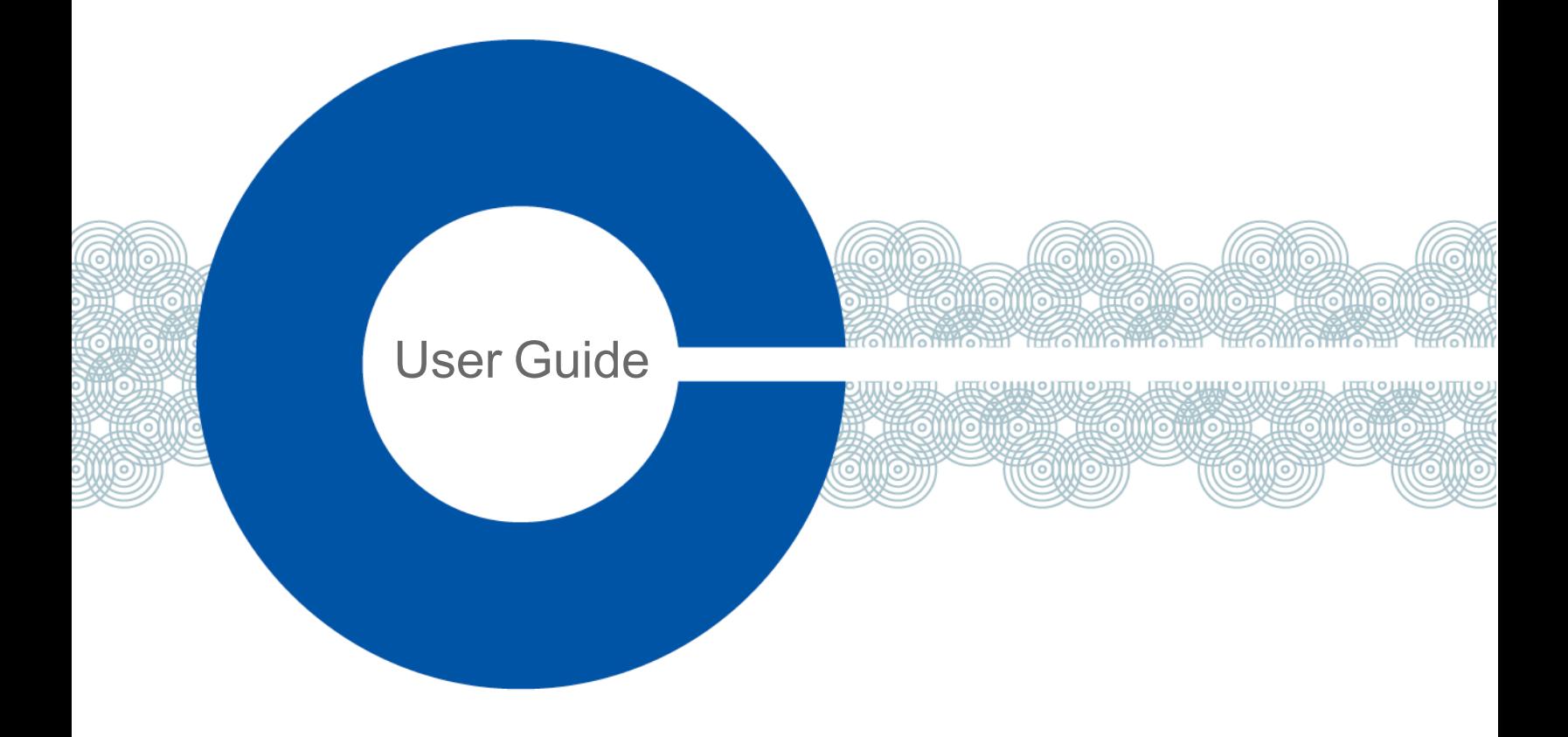

# **AoIP Network Recommendations**

Part Number: PUB-00011 Rev D Date: January 12, 2023

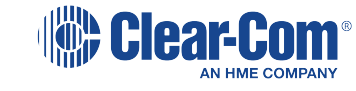

# Document reference

AoIP Network Recommendations User Guide

Part Number: PUB-00011 Rev D

### **Legal disclaimers**

Copyright © 2023 HME Clear-Com Ltd

All rights reserved

Clear-Com and the Clear-Com logo are trademarks or registered trademarks of HM Electronics, Inc.

The software described in this document is furnished under a license agreement and may be used only in accordance with the terms of the agreement.

The product described in this document is distributed under licenses restricting its use, copying, distribution, and decompilation / reverse engineering. No part of this document may be reproduced in any form by any means without prior written authorization of Clear-Com, an HME Company.

Clear-Com Offices are located in California, USA; Cambridge, UK; Dubai, UAE; Montreal, Canada; and Beijing, China. Specific addresses and contact information can be found on Clear-Com's corporate website: www.clearcom.com

### **Clear-Com contacts**

Americas and Asia-Pacific Headquarters California, United States Tel: +1 510 337 6600 Email: SalesSupportUS@clearcom.com Europe, Middle East, and Africa Headquarters Cambridge, United Kingdom Tel: +44 1223 815000 Email: SalesSupportEMEA@clearcom.com China Office Beijing Representative Office Beijing, P.R. China Tel: +8610 59000198/59002608 Email: SalesSupportChina@Clearcom.com

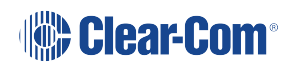

# Table of contents

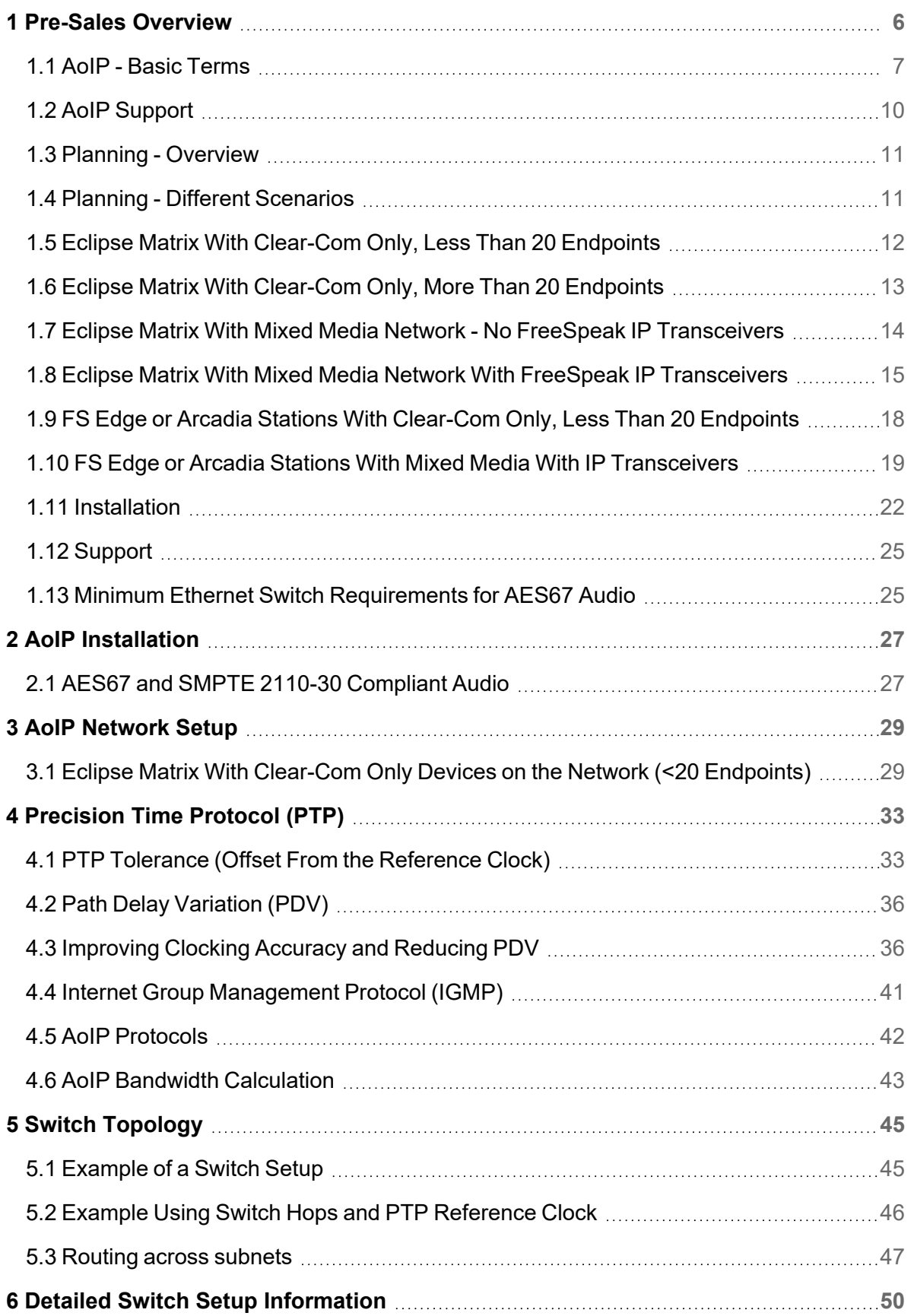

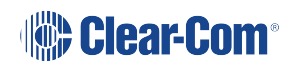

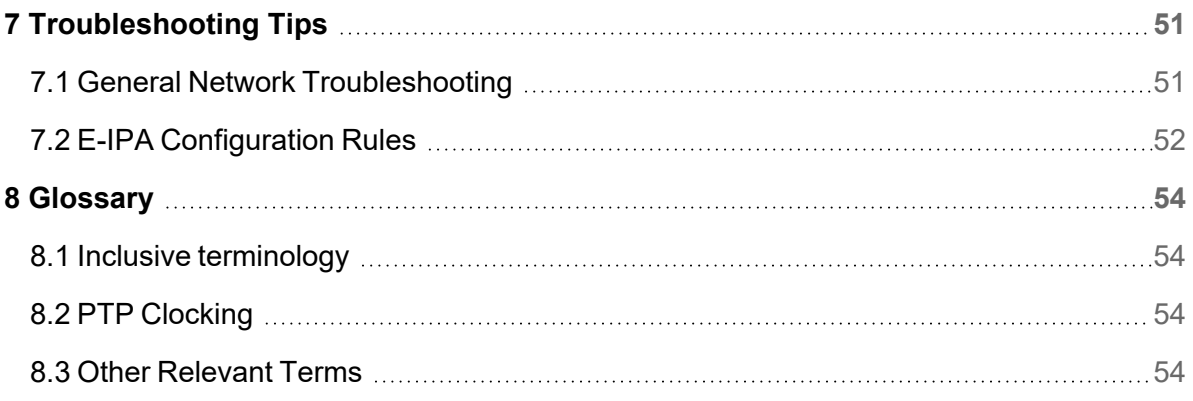

# **AoIP Pre-sales Information**

# <span id="page-5-0"></span>1 Pre-Sales Overview

*Note: Chapter 1 of this guide is intended to assist you during the pre-sales stage of your design. Chapters 2-8 assist you during the installation phase.*

> Audio-over-IP, (a solution for transmitting digital audio signals via IP networks), is gradually replacing traditional point-to-point audio connections. One of the standards developed by the Audio Engineering Society to meet this AoIP networking solution is the AES67 digital audio technical standard; this is used by Clear-Com in several hardware solutions. In this user guide the term AoIP will sometimes be used interchangeably to describe AES67.

To ensure maximum stability of the PTP clock (and audio packets) across the network Clear-Com recommends the use of QoS and IGMP. Furthermore, PTP aware switches should be used where possible as these provide the most stable operation. If PTP aware switches are not feasible, the specific requirements will depend on the topology of the existing network. **See section 1.5 for more detailed examples**.

Ensure your selected Ethernet switch meets the minimum specification required for AES67 (audio only) networks, as detailed in this document. **[Minimum](#page-24-1) Ethernet Switch [Requirements](#page-24-1) for AES67 Audio on page 25**).

For a successful AES67 installation with your Clear-Com system, Clear-Com advises having a network engineer available on site who knows how to configure the network switches and understands the requirements of AES67 systems.

It is best practice to set up and do a bench test (in your office or warehouse) before installing on site, or ensure the customer has a standalone test network where they can install and test new equipment offline before integrating it into the main IP network.

At the time of writing, PTP parameters on the Edge/Arcadia Stations cannot be changed. This functionality is planned for future releases. Clock priority (A & B) on the Stations is set to 127.

Time should be set aside to test and debug the IP network infrastructure (as you would an audio/video patch bay) before connecting all devices.

Careful management of Ethernet switch functions, such as QoS, IGMP, VLANs, and multicast IP addresses, along with access to IP test and monitoring tools is required for a successful installation.

*Note: The SMPTE audio standard (SMPTE2110-30) is based on the AES67 standard.*

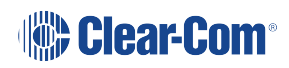

# 1.1 AoIP - Basic Terms

<span id="page-6-0"></span>Prior to reading this user guide, you should be familiar with the following terms.

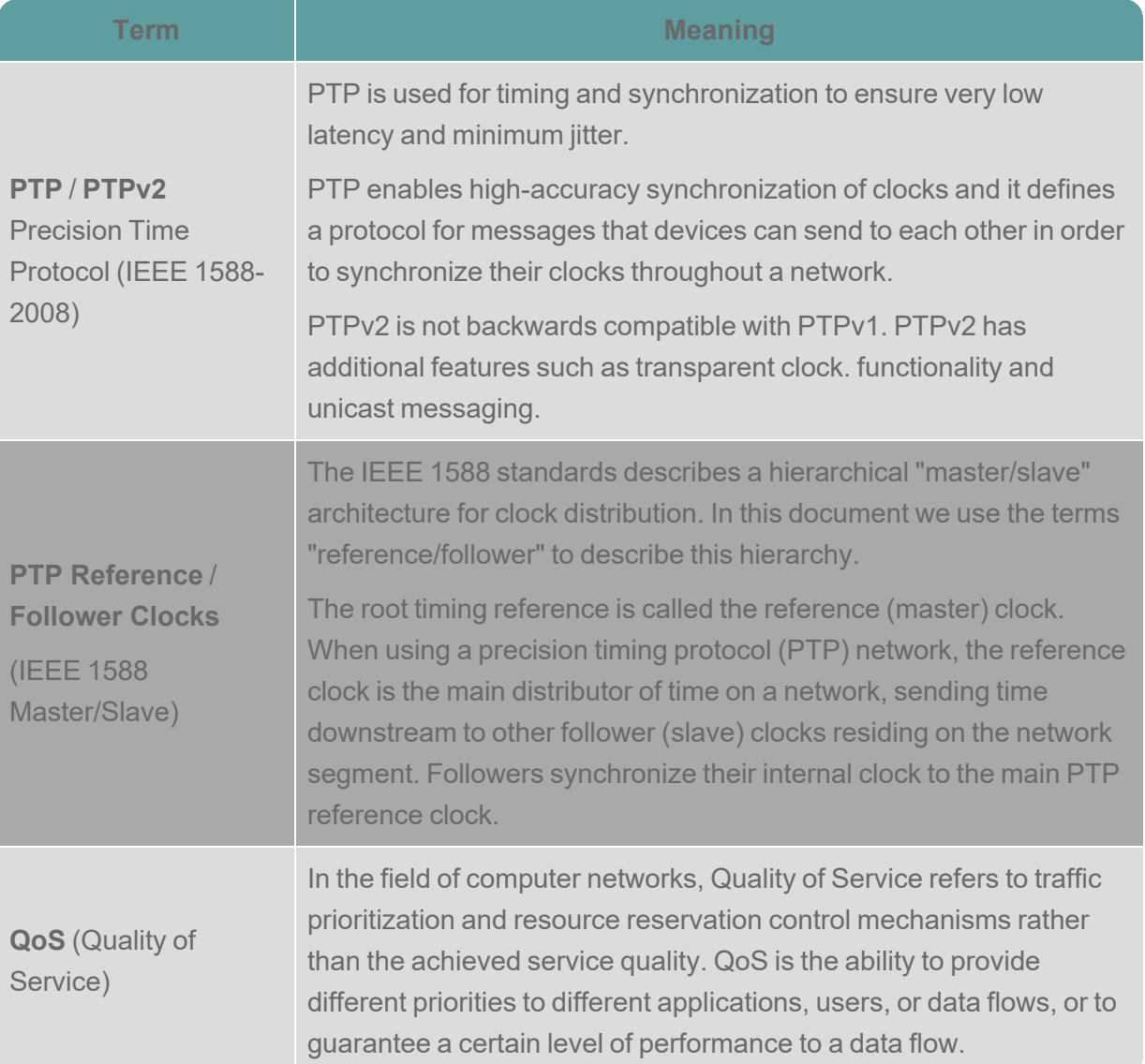

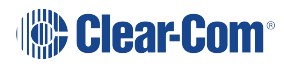

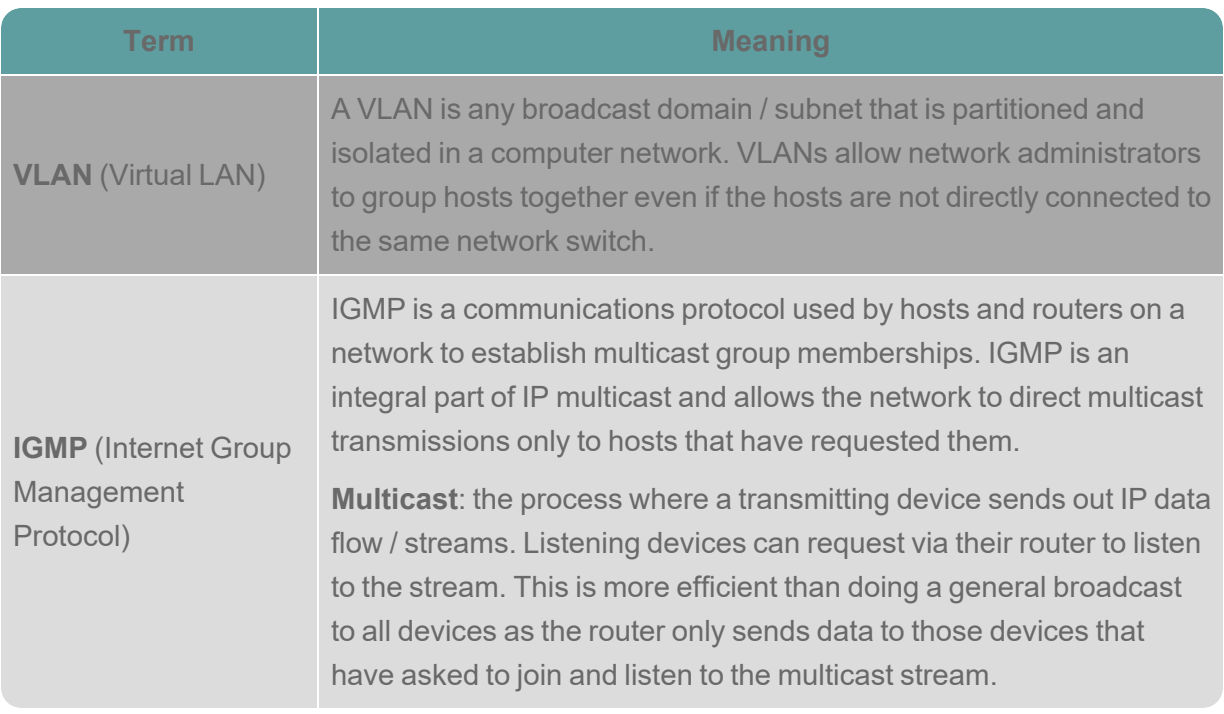

#### 1.1.1 Inclusive Terminology

Clear-Com aims to use inclusive terminology. Inclusive language acknowledges diversity, conveys respect to all, is sensitive to differences, and promotes equality. It helps us to avoid biases perpetuated by words and phrases that can reinforce stereotypes and create false power dynamics. Therefore, some terms that have been in common usage have been replaced. The example below relates specifically to Precision Time Protocol (PTP) terminology.

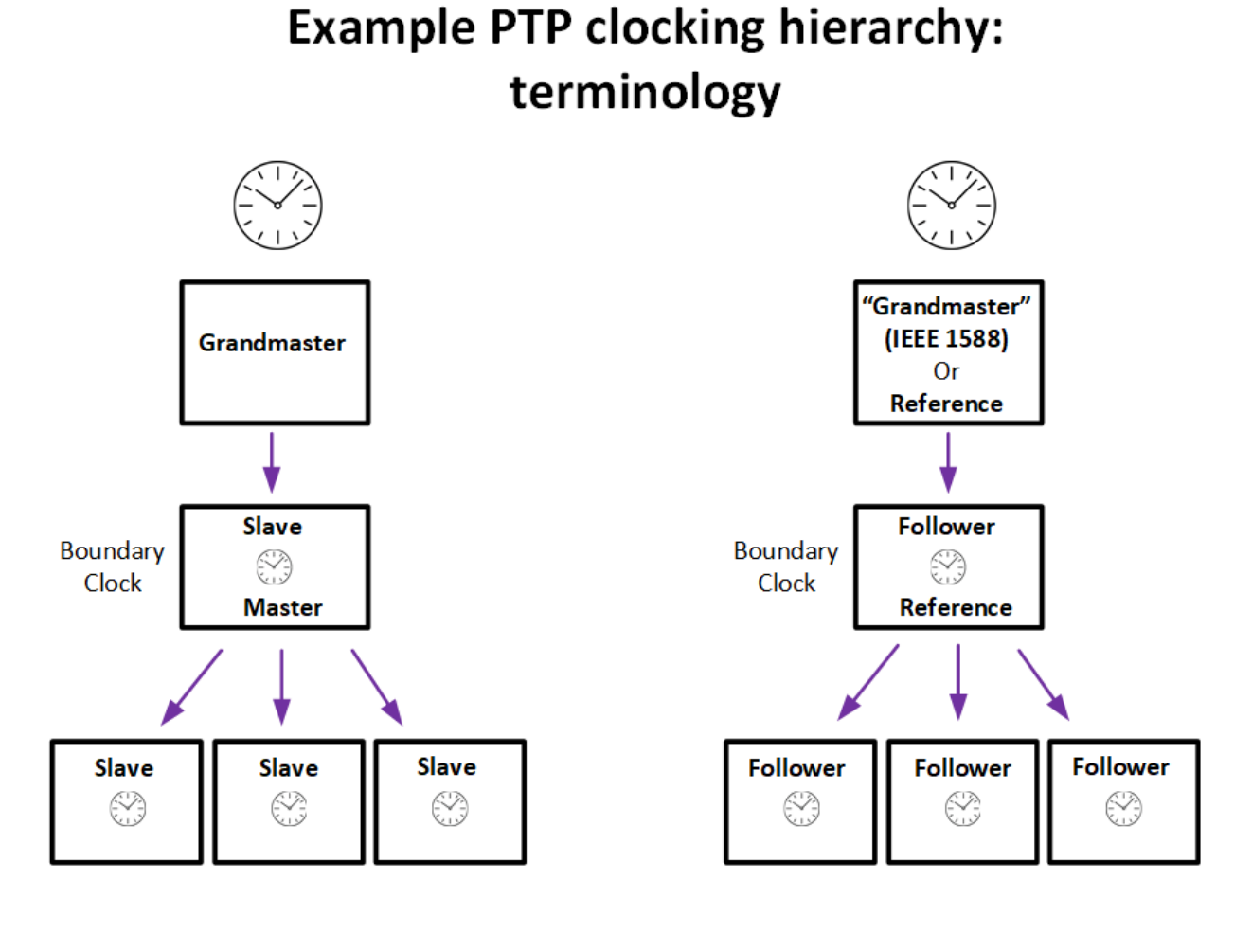

old terms

new terms

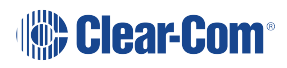

## 1.2 AoIP Support

<span id="page-9-0"></span>Clear-Com Application Engineers and Tech Support team will always do their best to advise and support, however they are not experts on every make or type of Ethernet switch. It is the responsibility of our customers, partners and system integrators to ensure they have the technical expertize and competence to set up and manage the network switches/network topologies they choose for their projects.

Chapter 1 of this guide (this section) provides a general pre-sales check list when specifying a Clear-Com system working on an AES67 IP network.

### 1.3 Planning - Overview

- <span id="page-10-0"></span>• Clear-Com recommends that for any installation (no matter the size) you have an IP network engineer available on site from either your company or the Ethernet switch supplier, who can review the network topology and network switch selection during the pre-sales phase and installation period.
- Ensure your network engineer reads all of this quide.
- <sup>l</sup> Network planning will be different for different scenarios. See **[Planning](#page-10-1) - Different [Scenarios](#page-10-1) on page 11**.
- <sup>l</sup> Ensure your selected Ethernet switch meets the minimum specification required for AES67 (audio only) networks, as detailed in this document. **[Minimum](#page-24-1) Ethernet Switch [Requirements](#page-24-1) for AES67 Audio on page 25**.
- If your SMPTE ST2110 network will also use video, then the minimum requirements for Ethernet switches to be used on ST2110 video and audio networks are higher. Please consult your video equipment manufacturer.
- *Note: Clear-Com equipment uses 1Gb interfaces for AES67 and SMPTE ST2110-30 connections.* Use the link below for the Clear-Com AoIP Integration form which will help you in planning your installation:

<span id="page-10-1"></span>Clear-Com AoIP Integration Form [\(Customer\).](https://forms.office.com/Pages/ResponsePage.aspx?id=5zJ9uaUj10S0QshebwPZYtHyMd2XoX1AihC0yAU3yOFURFVWTjhDMlNNT1NSSUVKUzVWVUdRVTI4Qy4u&wdLOR=c8DF017FC-C2E7-45A1-B635-FCAFD961AEA9)

### 1.4 Planning - Different Scenarios

Clear-Com endpoints can connect using the AES67 protocol to the following host devices:

- An Eclipse matrix fitted with an E-IPA-HX card
- A FreeSpeak Edge/Arcadia Station

Endpoints that can be connected include:

- Clear-Com IP Transceivers (FreeSpeak / Edge)
- Clear-Com V-Series Iris panels
- 3rd party AES67 external equipment, such as sound consoles or speakers.

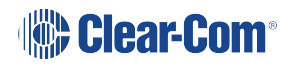

### 1.5 Eclipse Matrix With Clear-Com Only, Less Than 20 Endpoints

<span id="page-11-0"></span>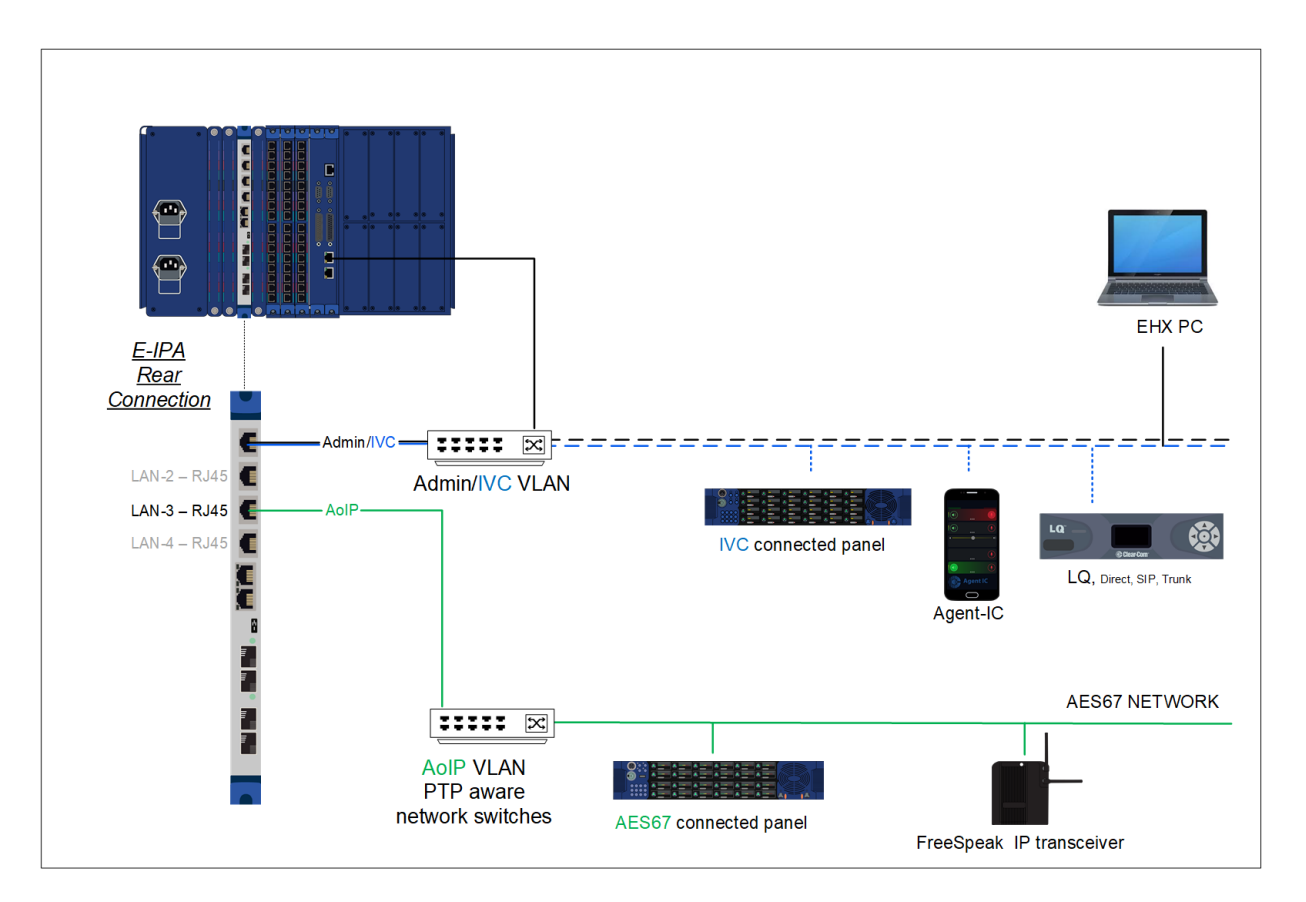

#### **Endpoints: IP transceivers, Iris panels, no AES67 audio streams to non Clear-Com audio devices, no Dante**

In this scenario you will work with the default protocol settings of the E-IPA-HX card. The E-IPA card will act as the PTP reference clock for all end points.

- 125 μs packet size
- Use the AES67 or ST2110 (ST2059-2) media profile in EHX
- Configure QoS, IGMP snooping and IGMP querier
- Use of PTP non-aware switches is possible if the number of switch hops is less than three between the PTP reference clock and the endpoint
- The use of VLANs to separate different data types on the network is recommended to ensure minimum delay of PTP clock and audio packets

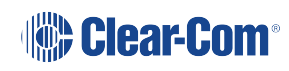

### 1.6 Eclipse Matrix With Clear-Com Only, More Than 20 Endpoints

<span id="page-12-0"></span>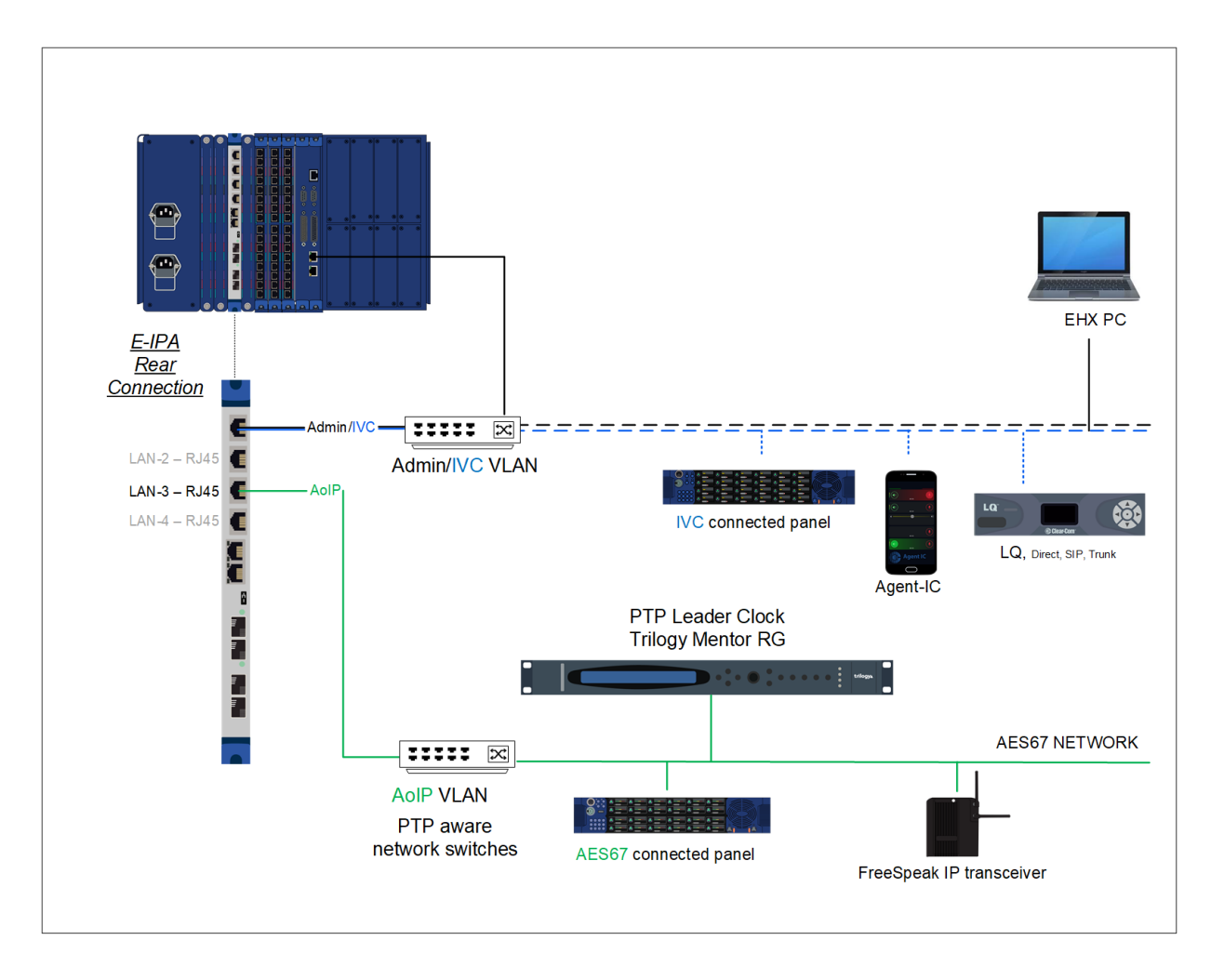

#### **Endpoints: IPT transceivers, Iris panels, no AES67 audio streams to non Clear-Com audio devices, no Dante**

In this scenario you will work with the default protocol settings of an external PTP reference clock acting as reference clock for all end points.

- Use an external PTP reference clock (GPS preferred) such as the Trilogy Mentor RG
- Use PTP aware switches in boundary clock or transparent clock mode
- Set the E-IPA card to PTP follower mode
- $\cdot$  Use 125 μs packet size
- Use the AES67 or ST2110 (ST2059-2) media profile on all PTP enabled devices such as the PTP reference clock, E-IPA card and all PTP aware switches
- Configure QoS, IGMP snooping and IGMP querier

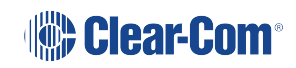

<span id="page-13-0"></span>• The use of VLANS to separate different data types on the network is recommended to ensure minimum delay of PTP clock and audio packets

### 1.7 Eclipse Matrix With Mixed Media Network - No FreeSpeak IP **Transceivers**

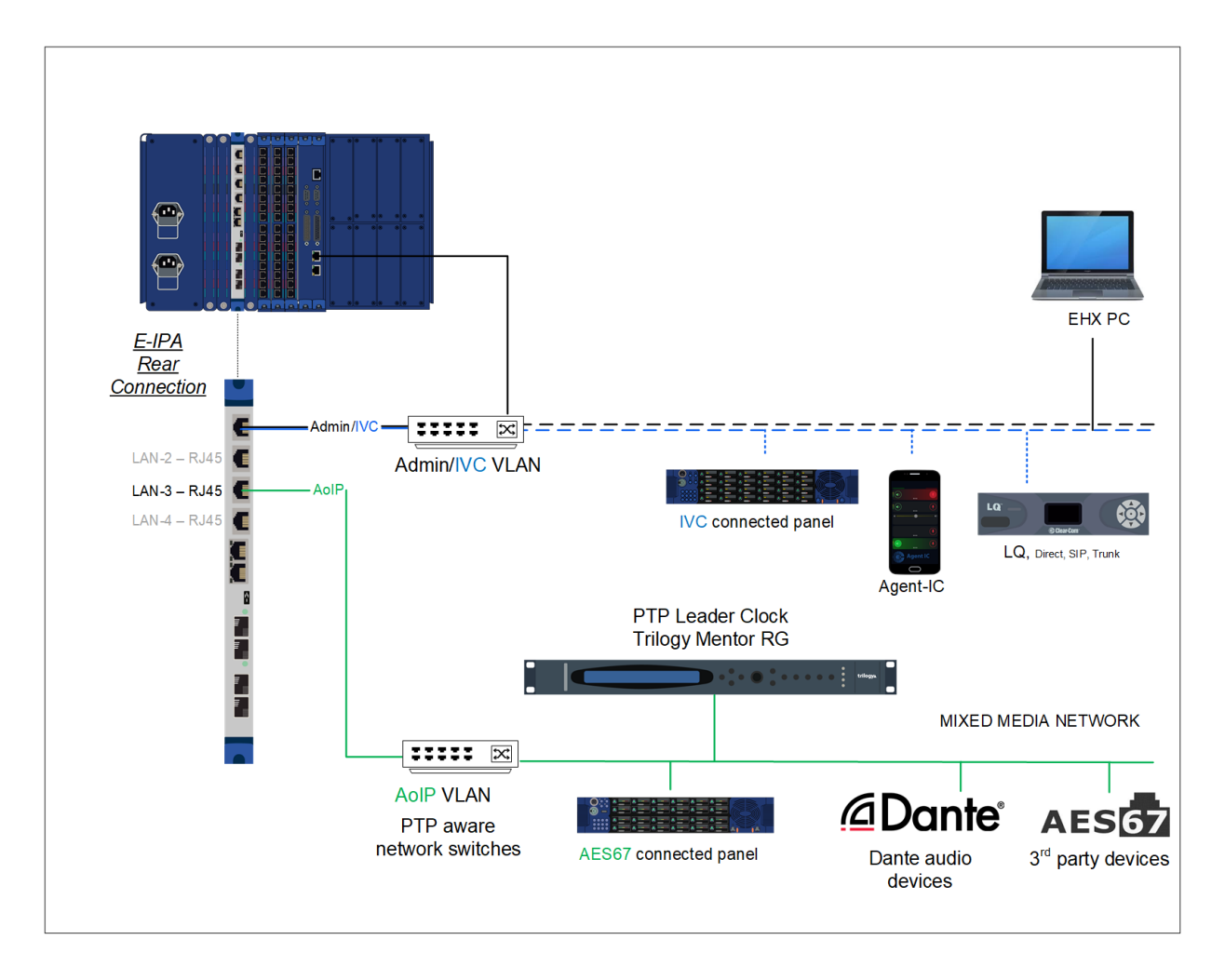

#### **Endpoints: Iris panels, third-party AES67 audio streams, Dante**

In this scenario you will work with the default protocol settings of an external PTP reference clock acting as reference clock for all end points.

- Use an external PTP reference clock (GPS preferred), such as the Trilogy Mentor RG
- Use PTP aware switches in boundary clock or transparent clock mode
- Set the IPA card to PTP follower mode
- Use 125μs or 1ms packet size

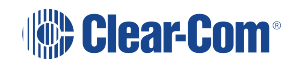

- Use the AES67 or ST2110 (ST2059-2) media profile on all PTP enabled devices such as the PTP reference clock, E-IPA card and all PTP aware switches
- Configure QoS, IGMP snooping and IGMP querier
- The use of VLANs to separate different data types on the network is recommended to ensure minimum delay of PTP clock and audio packets.

#### *Note: Dante Installations*

AES67 systems that also include Dante require special attention as the QoS (Diffserv) settings on the Dante packets need to be remapped using Dante DDM or QoS rules within the Ethernet switch.

<span id="page-14-0"></span>AES67 PTP packets should always be placed in the highest priority queues on the switch. Remap both Dante PTP and audio packet QoS values to match standard AES67 QoS values or place the whole Dante network on a separate set of network switches.

#### 1.8 Eclipse Matrix With Mixed Media Network With FreeSpeak IP **Transceivers**

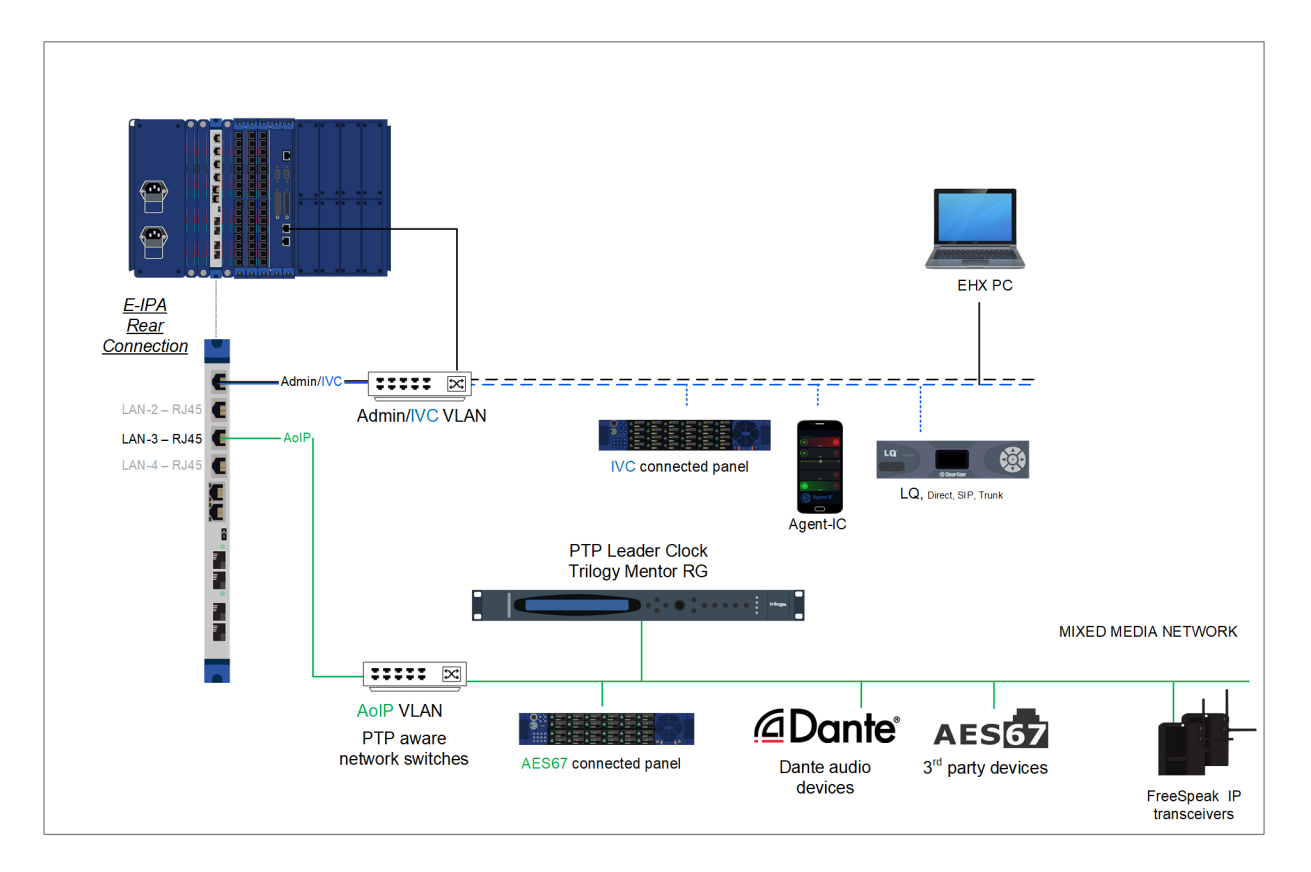

#### **Endpoints: IPT transceivers, Iris panels, third party AES67 audio streams, Dante**

In this scenario you will work with the default protocol settings of an external PTP reference clock. The external GM ("Grandmaster" IEEE 1588) will act as reference clock for all end points.

- Use an external PTP reference clock (GM) (GPS preferred), such as the Trilogy Mentor RG
- Use PTP aware switches in boundary clock or transparent clock mode
- Set the IPA card to PTP follower mode
- Use 125 μs or 1 ms packet size
- Use the AES67 or ST2110 (ST2059-2) media profile on all PTP enabled devices, such as the PTP reference clock, E-IPA card and all PTP aware switches
- Configure QoS, IGMP snooping and IGMP querier
- If you do not use PTP aware switches but wish to join a mixed media network:

(a) use a separate E-IPA card for IP transceiver use only

(b) you should place the FreeSpeak IP transceiver only traffic on a separate access port link between the two switches. All other traffic should be connected via another access port/VLAN trunk or use a dedicated set of switches for the IP transceiver network.

(c) To maximize the stability of DECT sync on IP transceivers, use 125 μs packet size on the E-IPA card that is used for FreeSpeak.

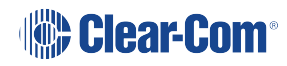

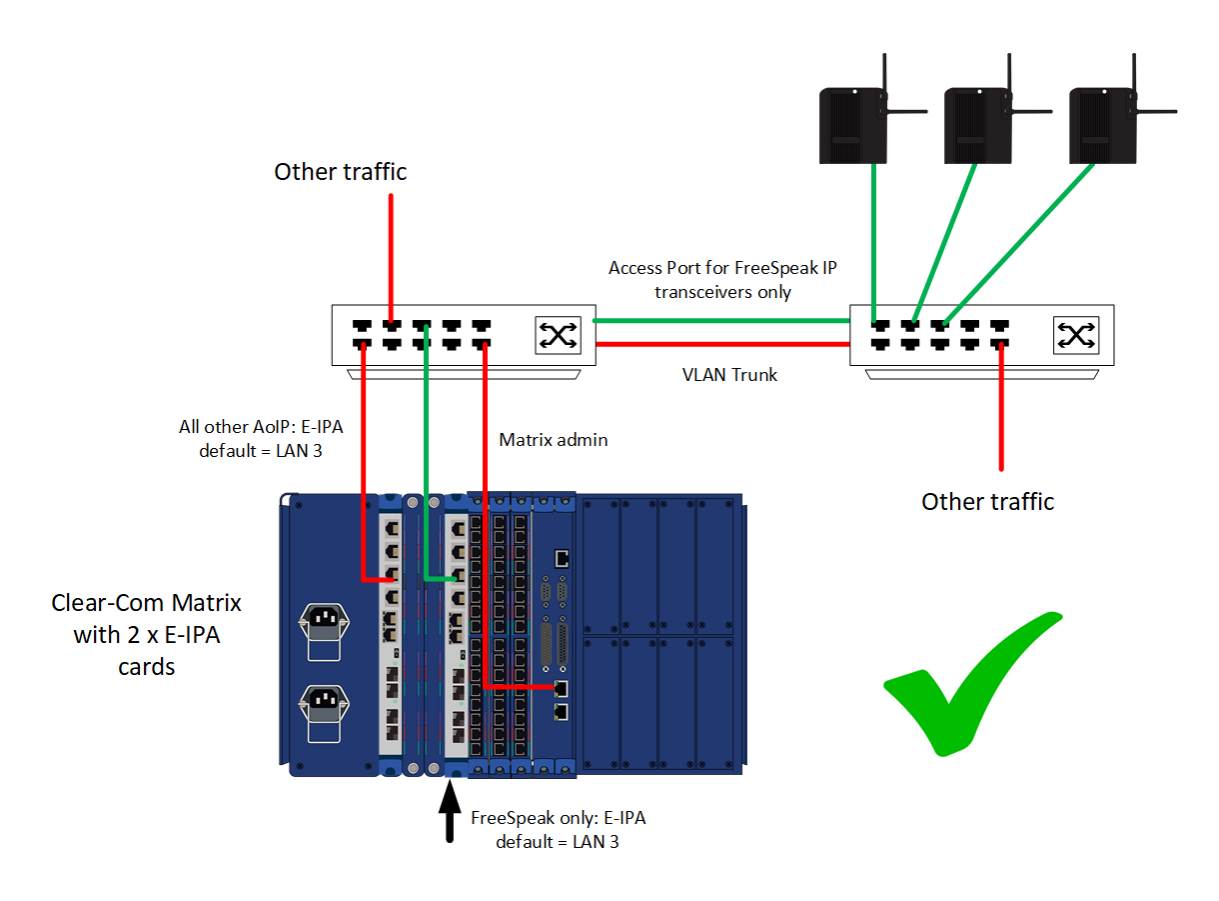

#### *Note: Dante Installations*

AES67 systems that also include Dante require special attention as the QoS (Diffserv) settings on the Dante packets need to be remapped using Dante DDM or QoS rules within the Ethernet switch.

AES67 PTP packets should always be placed in the highest priority queues on the switch. Remap both Dante PTP and audio packet QoS values to match standard AES67 QoS values or place the whole Dante network on a separate set of network switches.

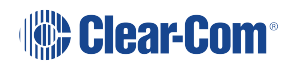

### 1.9 FS Edge or Arcadia Stations With Clear-Com Only, Less Than 20 **Endpoints**

<span id="page-17-0"></span>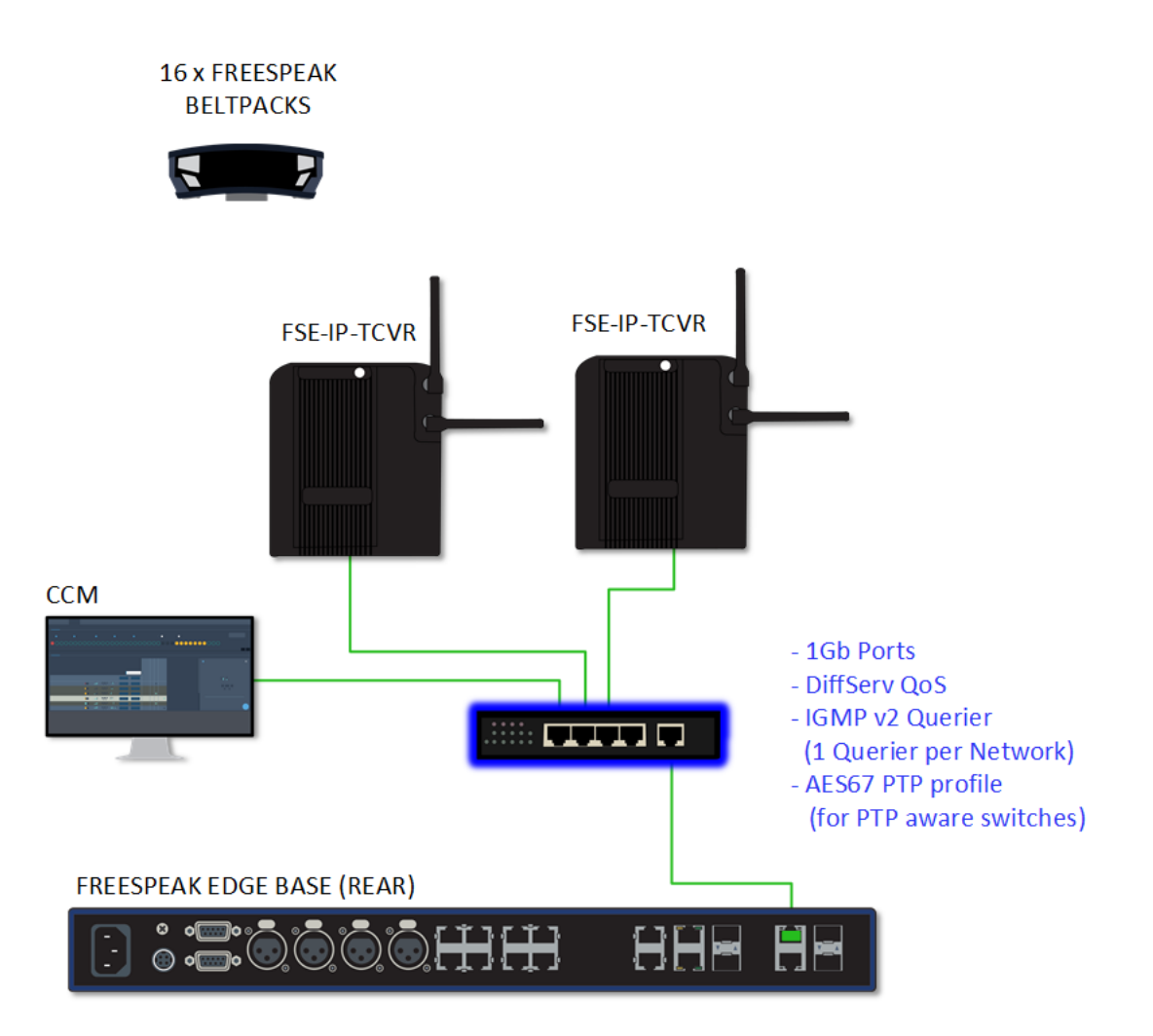

#### **Endpoints: IP transceivers, no Dante**

In this scenario you will work with the default protocol settings of the FS Edge/Arcadia Station with the Station acting as the PTP reference clock for all endpoints.

- In this set up it is assumed that you have a dedicated switch for the Clear-Com Base and its transceivers
- Configure QoS, IGMP snooping and IGMP querier
- The use of PTP non-aware switches is possible if the number of switch hops is less than three between the PTP reference clock (GM, "Grandmaster" IEEE 1588) and the end points

*Note: At the time of writing, PTP parameters on the Edge/Arcadia Stations cannot be changed. This* functionality is planned for future releases. Clock priority (A & B) on the Stations is set to 127.

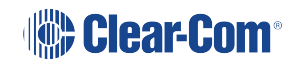

#### 1.10 FS Edge or Arcadia Stations With Mixed Media With IP **Transceivers**

<span id="page-18-0"></span>**Endpoints: IP transceivers, Dante**

#### 1.10.1 Example 1

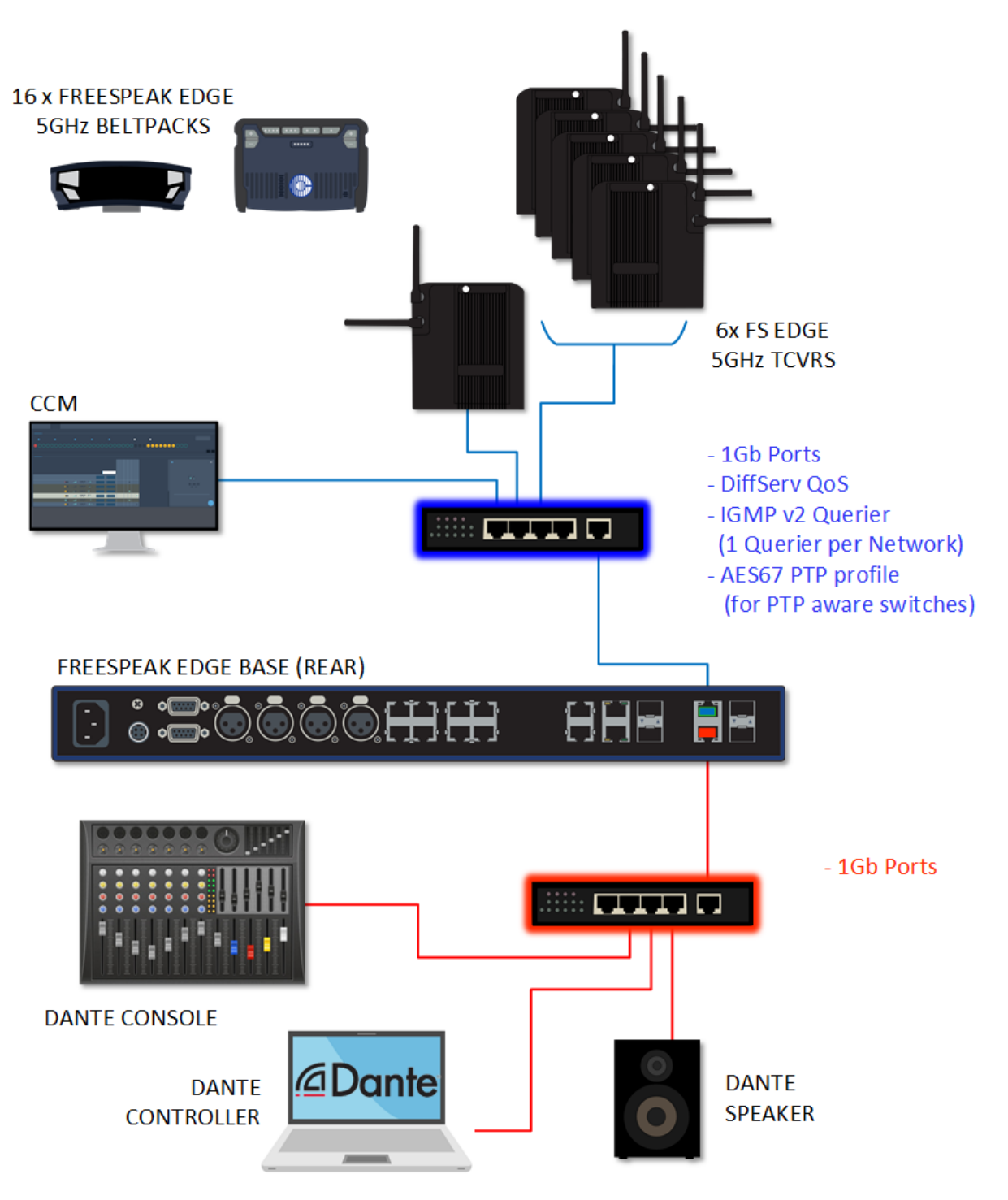

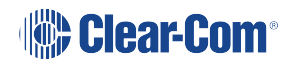

### 1.10.2 Example 2

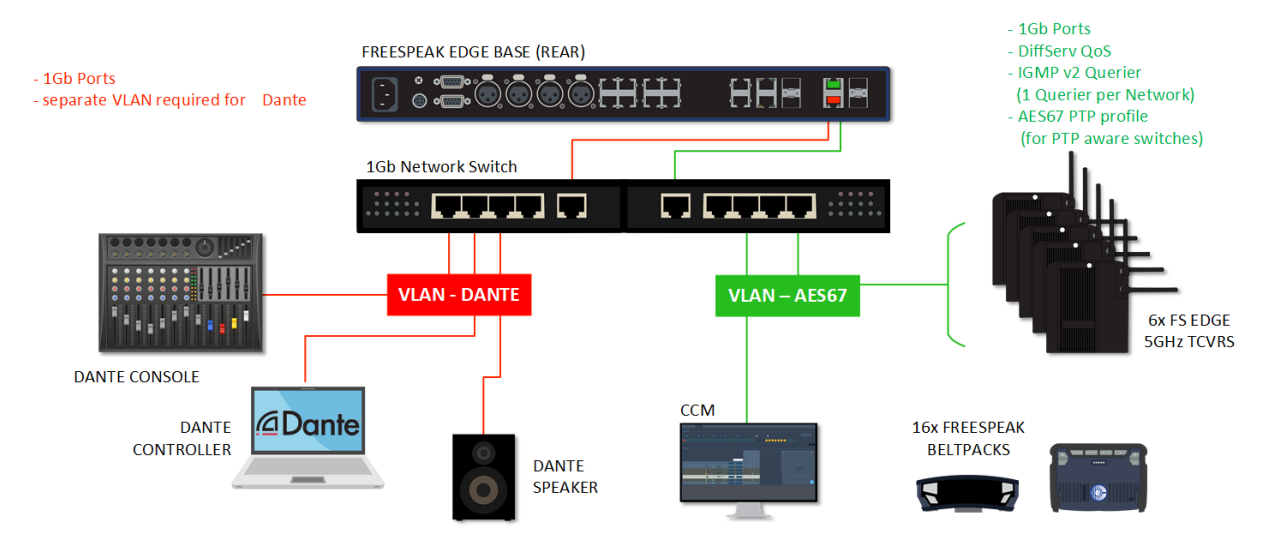

In this scenario you will split the LAN connections on the FS Edge/Arcadia Station to ensure LAN X is only used for connection to the FreeSpeak IPT network with LAN Y only used for connection to the Dante audio network. LAN X and LAN Y **must not** be connected to the same VLAN.

For the FreeSpeak IP transceiver network use the default protocol settings of the FS Edge/Arcadia Station with the Station acting as the PTP reference clock for all FreeSpeak IP transceivers.

- 125 μs packet size (default setting)
- AES67 media profile (default setting)
- Configure QoS, IGMP snooping and IGMP querier
- The use of PTP non-aware switches is possible if the number of switch hops is less than three between the PTP reference clock and the end point
- For the Dante audio network use the default protocol settings of the Dante devices
- Use the Audinate DDM or Dante controller to setup all Dante devices
- Configure QoS, IGMP snooping and IGMP querier
- If using multiple switches see the example below.

*Note: At the time of writing, PTP parameters on the Edge/Arcadia Stations cannot be changed. This* functionality is planned for future releases. Clock priority (A & B) on the Stations is set to 127.

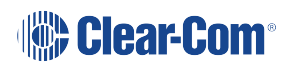

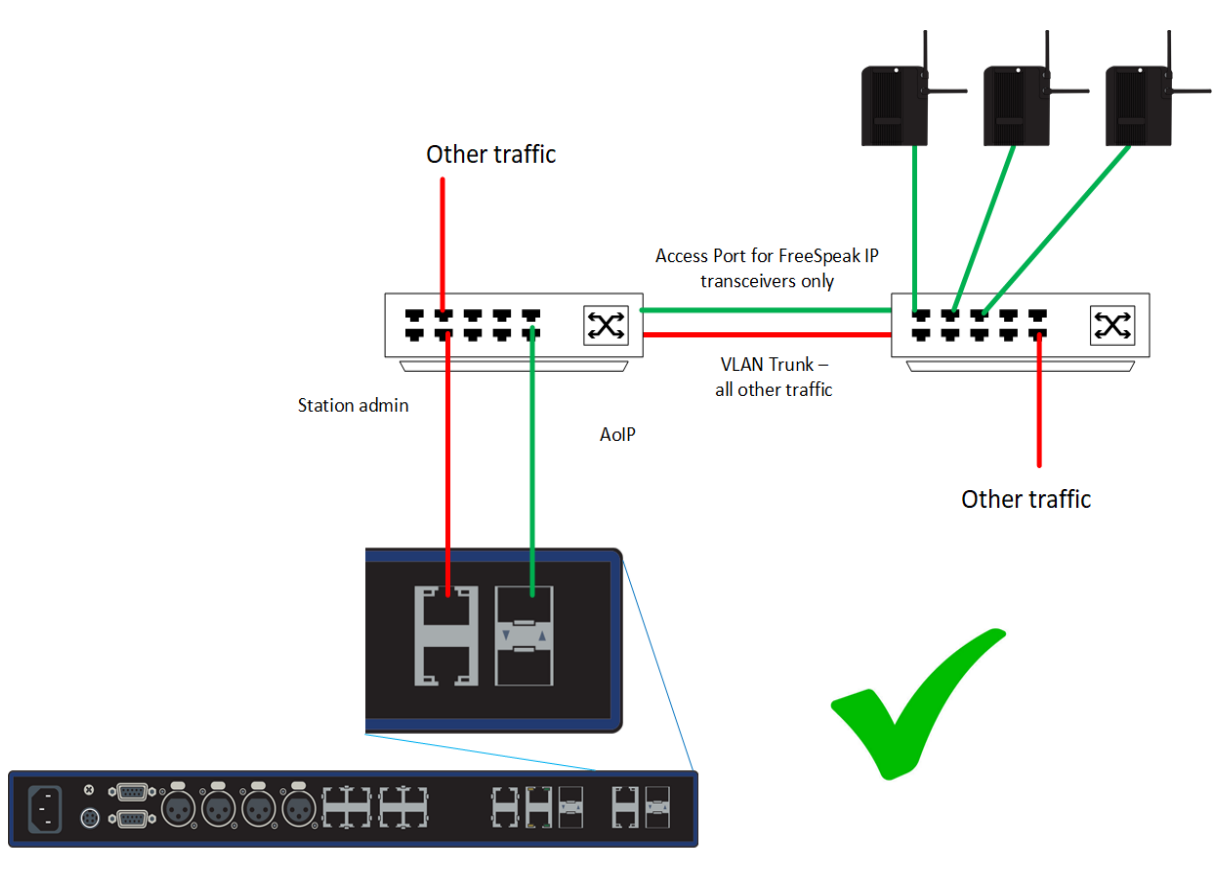

Rear view - Arcadia Base Station

If PTP aware switches are not available and multiple switches are being used you should use the network set up illustrated above.

*Note: Dante Installations*

AES67 systems that also include Dante require special attention as the QoS (Diffserv) settings on the Dante packets need to be remapped using Dante DDM or QoS rules within the Ethernet switch.

AES67 PTP packets should always be placed in the highest priority queues on the switch. Remap both Dante PTP and audio packet QoS values to match standard AES67 QoS values or place the whole Dante network on a separate set of network switches.

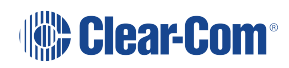

### 1.11 Installation

<span id="page-21-0"></span>Clear-Com recommends that for any installation (no matter the size) you have a network engineer available on site from either your company or the Ethernet switch supplier who can setup the Ethernet switches correctly and review the network topology.

The following is a general pre-sales checklist for your installation:

- Access to IP test and monitoring tools is required for a successful installation.
- Order at least one extra additional day of Clear-Com support (on site or remote) to cover IP setup.
- **Bench testing**: Before joining equipment, Clear-Com or otherwise, to an established media network, Clear-Com recommends that the equipment is configured and tested in a standalone test network.
- Preconfigure switches, Clear-Com equipment and third-party equipment using the test system and check they are operational before taking them on site.
	- Check SFPs (on switches)
	- Check QoS, IGMP snooping, IGMP querier, VLAN and VLAN trunk settings
	- Document switch configurations
	- Document all equipment IP addresses and multicast address.
	- Use the EHX or CCM monitoring screen to ensure correct operation of Clear-Com devices.
	- Check CAT5e/6 cables using a CAT5 certification tester tool.
- *Note: The use of CAT cable qualifiers and validators is strongly recommended as not all CAT5/6 cables meet true specification.*

Clear-Com FreeSpeak IP Transceivers (IPTs) require a higher-than-average PTP timing accuracy.

The following table shows guidelines for roaming between antennas.

To prevent roaming problems the PTPv2 packet offset from the PTP reference clock value **must not exceed ± 1000 ns** when using IPT transceivers.

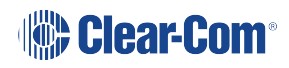

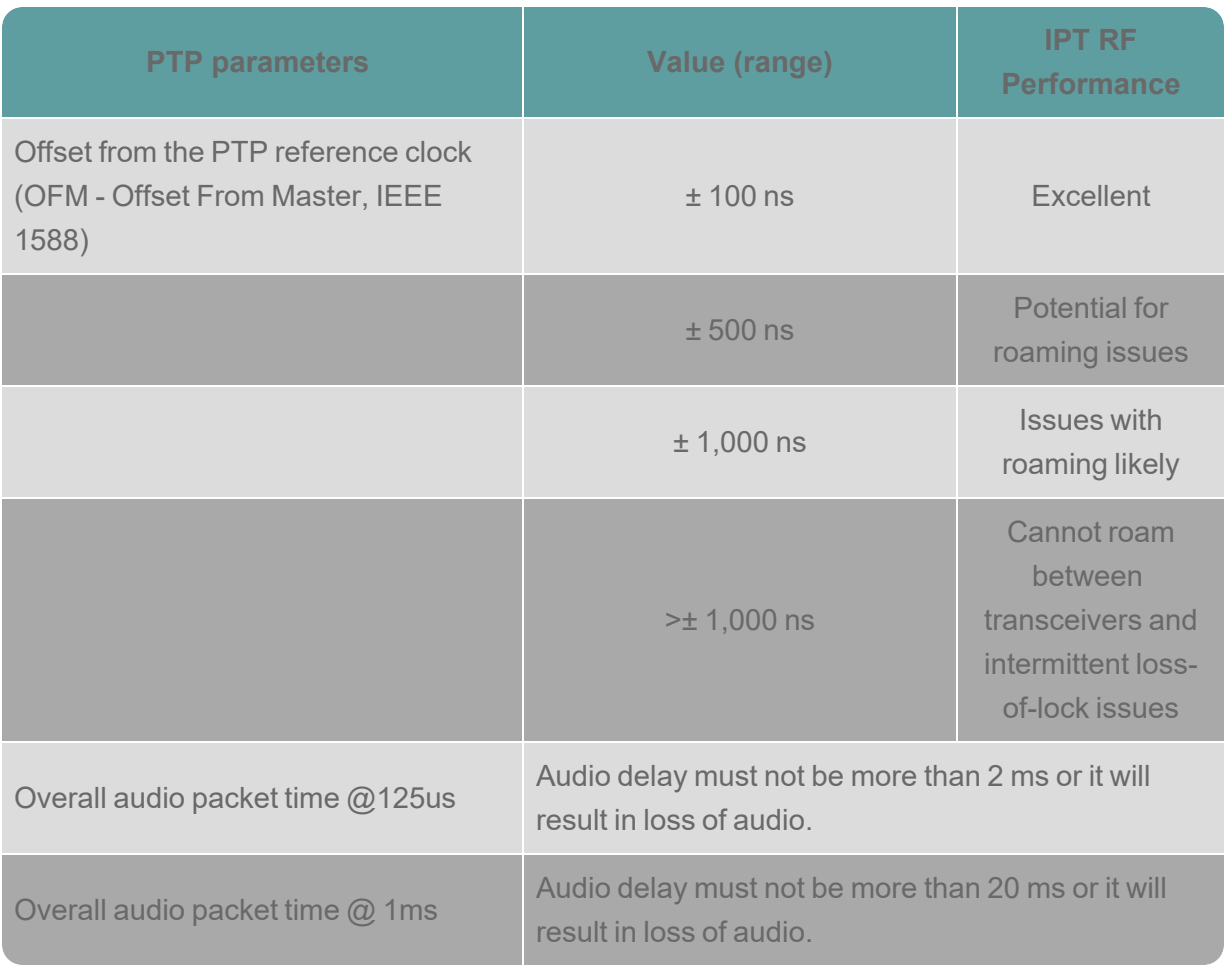

*Note: Methods of Mitigating Risk:*

- Using two Clear-Com Eclipse Matrix E-IPA-HX cards and putting the IP transceivers into their own network segment
- If using one E-IPA card, use PTP aware switches throughout the network
- If using FS Edge/Arcadia Station, separate the IP transceiver network by using different LAN connections rear of the base unit for different network traffic.

#### *Note: Dante Installations*

AES67 systems that also include Dante require special attention as the QoS (Diffserv) settings on the Dante packets need to be remapped using Dante DDM or QoS rules within the Ethernet switch.

AES67 PTP packets should always be placed in the highest priority queues on the switch. Remap both Dante PTP and audio packet QoS values to match standard AES67 QoS values or place the whole Dante network on a separate set of network switches.

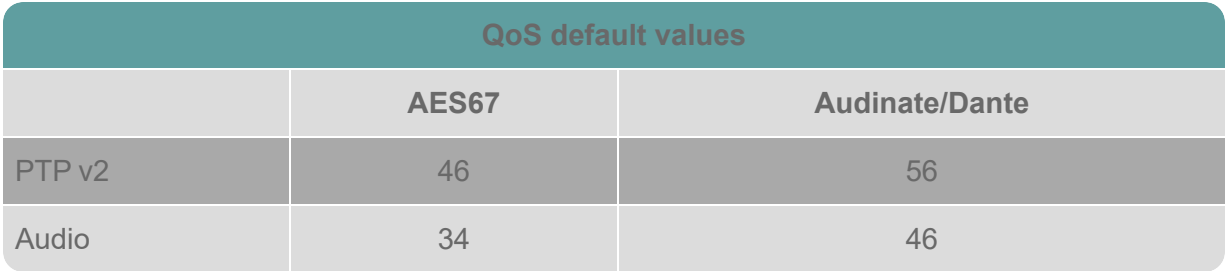

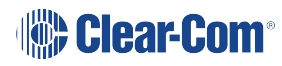

### 1.12 Support

<span id="page-24-0"></span>For further support, please contact your local Clear-Com Sales Partner or Clear-Com Support at:

email: [support@clearcom.com](mailto:support@clearcom.com)

web: [clearcom.com/support](https://www.clearcom.com/support/)

Solution Finder: [Solution](http://clear-com.atlassian.net/wiki/spaces/SF/overview) Finder

Use the link below to access a non-exhaustive list of switches used in Clear-Com installs (Solution Finder):

<span id="page-24-1"></span>Switches used with [Clear-Com.](https://clear-com.atlassian.net/wiki/spaces/SF/pages/574619948/Network+Switches+That+DO+and+DO+NOT+Work+with+Clear-Com+AES67+ST2110-30+Equipment)

### 1.13 Minimum Ethernet Switch Requirements for AES67 Audio

#### **Required features:**

- Managed switch
- 1 Gbps bandwidth for every port
- Non-blocking switch
- EEE (Energy Efficient Ethernet) or Green Ethernet needs to be disabled
- Configurable QoS Quality of Service prioritization of audio traffic
- Fiber to Copper conversion preferable using the SFP/mini-GBIC form factor
- IGMP snooping/ querying must be properly configured

#### **Recommended features:**

- PTP Aware Switches (that support boundary clock or transparent clock mode)
- *Note: Not all Ethernet switches (SKU) in the same product range support PTP mode. Check with the switch provider as additional software licenses might have to be purchased to enable PTP mode.*
- *Note: Non-blocking switch means switching capacity equal to 2 x number of ports (Tx/Rx).*

#### Example switch capacity

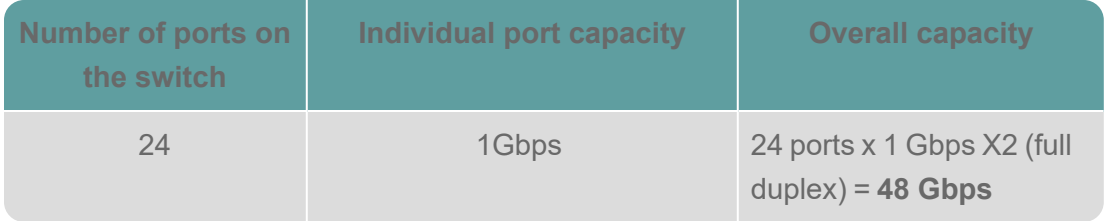

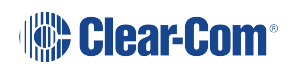

# **AoIP Installation**

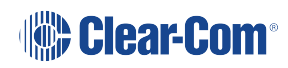

# <span id="page-26-0"></span>2 AoIP Installation

### 2.1 AES67 and SMPTE 2110-30 Compliant Audio

<span id="page-26-1"></span>This document offers guidance for users joining or developing an AoIP network with Clear-Com products in mind. It starts with a general overview and then provides more detail.

The AES67 interoperability standard for streaming audio-over-IP from the Audio Engineering Society is referenced by the SMPTE ST 2110 standard for transport of PCM digital audio (SMPTE ST 2110-30). This introduction explains the key points of constraints in the SMPTE ST 2110 standard with respect to the AES67 standard. In addition, important commonalities are explained in order to provide a broader knowledge on how these constraints might affect interoperability between devices strictly adhering to SMPTE ST 2110 and devices following the requirements set forth in AES67.

SMPTE ST 2110-30 can be seen as a subset of AES67. The general operational principles and mandatory requirements for stream transport, packet setup, and signalization defined by SMPTE ST2110 are identical to those of AES67. However, SMPTE ST 2110 defines further constraints to which AES67 implementations must adhere in order to ensure full compatibility:

- Support of the PTP profile defined in SMPTE ST 2059-2
- An offset value of zero between the media clock and the RTP stream clock
- Required option to force a device to operate in PTP follower-only mode
- Support of IGMP v2 and v3.

Clear-Com devices can support either the AES67 or the SMPTE ST2059-2 media profile. Both standards:

- Provide high quality, high density, low latency audio transport over a LAN
- Operate over standard layer 3 Ethernet or fiber networks and are both routable and fully scalable
- Use the IEEE1588-2008 Precision Time Protocol (PTPv2)

#### However:

- <sup>l</sup> AES67 systems use the **AES67 media profile**
- <sup>l</sup> ST2110-30 systems use the **SMPTE ST 2059-2 media profile**

*Note: The SMPTE audio standard (SMPTE2110-30) can be seen as a subset of the AES67 standard but with some tighter constraints. For this reason, we will mainly refer to AES67 throughout this document (but term SMPTE2110-30 can be used interchangeably)*

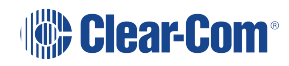

*Note: This guide deals with AoIP transmission, not IVC. Find more information about the standards here:*

<http://www.aes.org/publications/standards/search.cfm?docID=96>

<https://www.smpte.org/smpte-st-2110-faq>

# 3 AoIP Network Setup

<span id="page-28-0"></span>When deploying Clear-Com AoIP devices, there are several main scenarios you will probably encounter.

<span id="page-28-1"></span>The following sections are for guidance only. For instance, even a small system would require PTP-aware switches if the set up involved using more than 3 switches between the PTP reference clock and the follower clock.

### 3.1 Eclipse Matrix With Clear-Com Only Devices on the Network (<20 Endpoints)

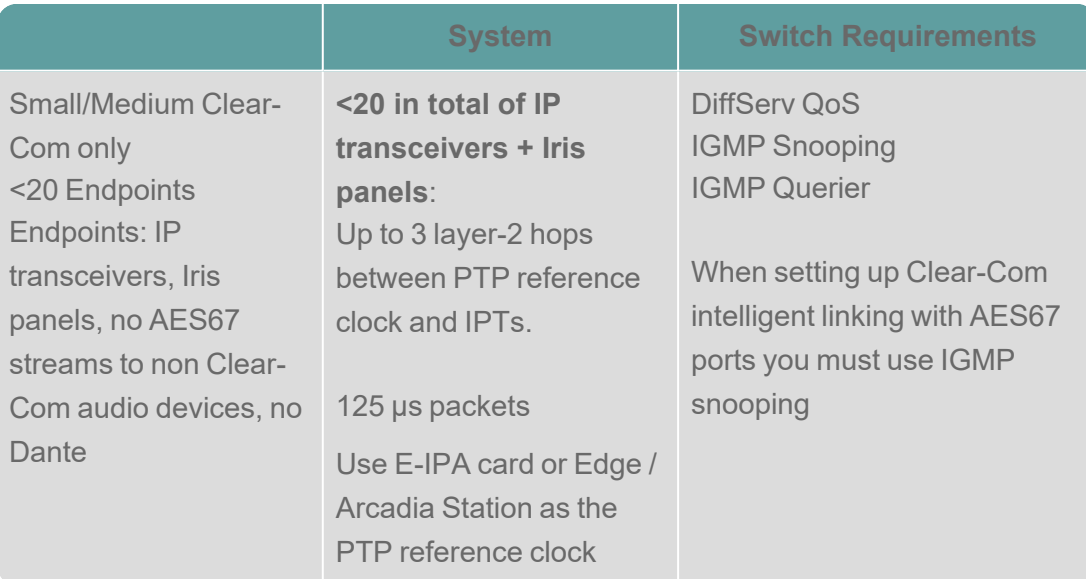

For more information, see **Eclipse Matrix With [Clear-Com](#page-11-0) Only, Less Than 20 Endpoints on [page](#page-11-0) 12**.

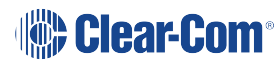

#### 3.1.1 Eclipse Matrix With Clear-Com Only Devices on the Network (>20 endpoints)

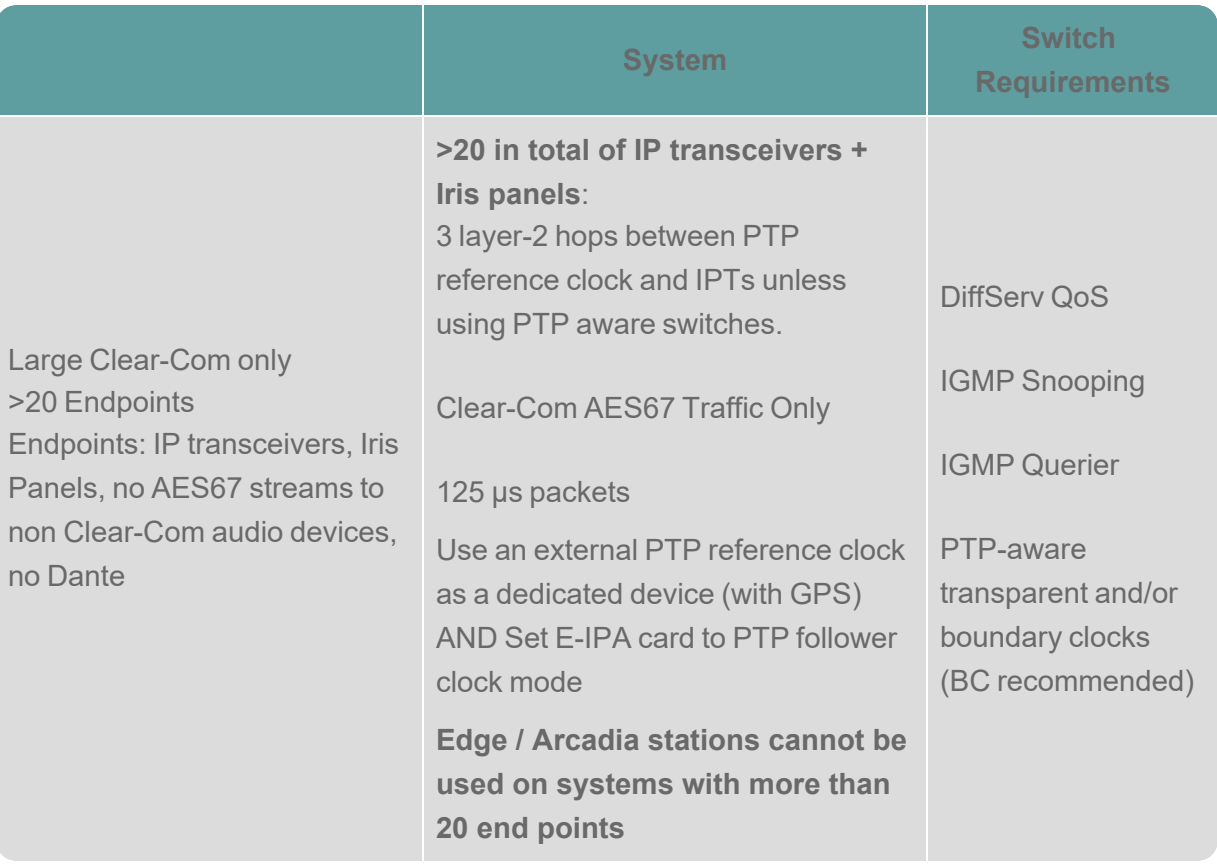

For more information see **Eclipse Matrix With [Clear-Com](#page-12-0) Only, More Than 20 Endpoints on [page](#page-12-0) 13**.

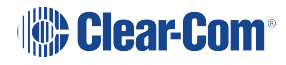

#### 3.1.2 Eclipse Matrix With Mixed Media Network - No FreeSpeak IP Transceivers

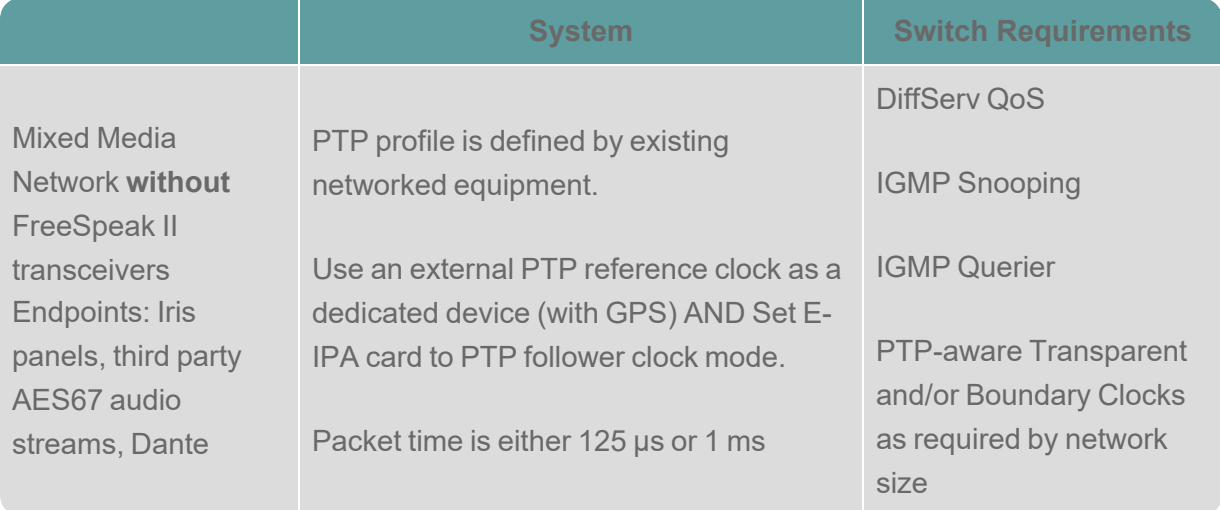

For more information see **Eclipse Matrix With Mixed Media Network - No [FreeSpeak](#page-13-0) IP [Transceivers](#page-13-0) on page 14**.

If you are not enabling the E-IPA card PTP follower mode you should take care with Clock priorities 1 and 2. We recommend setting the E-IPA clock 1 & 2 properties to be higher than 128.

**E-IPA-HX Card Properties** Use IVC settings for Admin connection E-IPA-HX Port License: E-IPA-32-HX Redundancy Mode: No redundant card available View card license: Open in browser Admin and IVC AoIP Protocol Settings Co < >  $\bullet$ Packet time:  $125 \mu s$  $\checkmark$ RTP Payload ID:  $98 - 1$ PTP profile: AES67 Media  $\checkmark$  $0 \rightarrow$ PTP priority A:  $164 164 -$ PTP priority B:  $-2(250 \text{ ms})$ Ann. Receipt Timeout:  $3\frac{1}{2}$ Sync Interval:  $-3(125 \text{ ms})$  $\checkmark$ SDP: Open Viewer Close

To enable PTP follower mode go to: **E-IPA-HX Card properties > Protocol settings**).

*Note: At the time of writing, PTP parameters on the Edge/Arcadia Stations cannot be changed. This* functionality is planned for future releases. Clock priority  $(A \& B)$  on the Stations is set to 127.

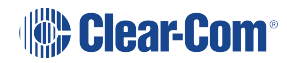

#### 3.1.3 Eclipse Matrix With Mixed Media Network With FreeSpeak IP Transceivers

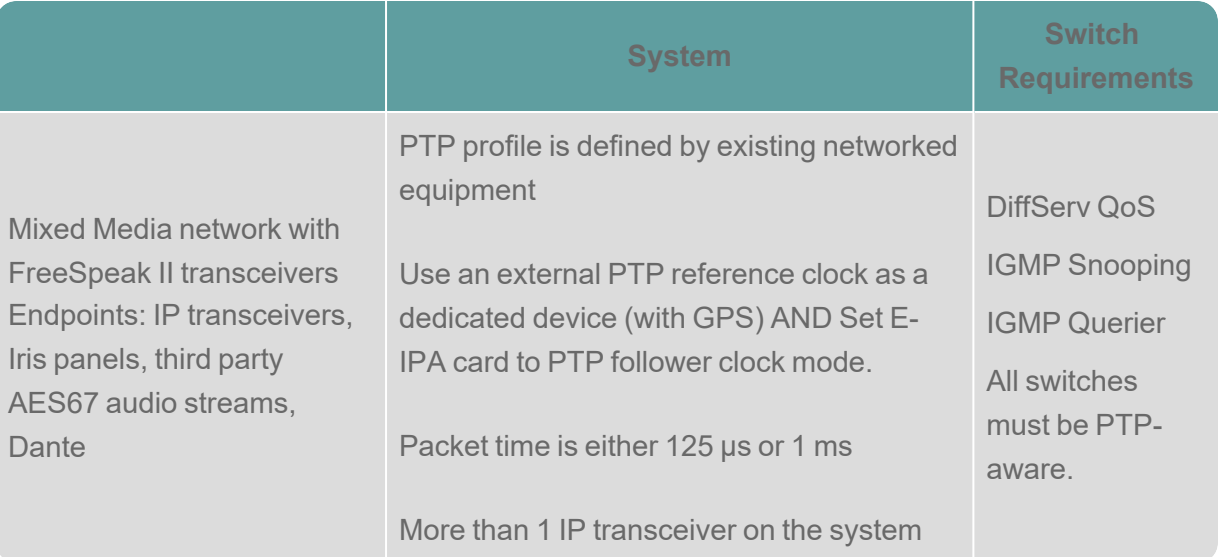

For more information see **Eclipse Matrix With Mixed Media Network With [FreeSpeak](#page-14-0) IP [Transceivers](#page-14-0) on page 15**.

*Before joining equipment, Clear-Com or otherwise, to an established media network, Clear-Com recommends that the equipment is configured and tested on a standalone test network.*

- 3.1.4 FS Edge or Arcadia Stations with Clear-Com only (< than 20 Endpoints) See **FS Edge or Arcadia Stations With [Clear-Com](#page-17-0) Only, Less Than 20 Endpoints on [page](#page-17-0) 18**
- 3.1.5 FS Edge or Arcadia Stations with Mixed Media with IP Transceivers See **FS Edge or Arcadia Stations With Mixed Media With IP [Transceivers](#page-18-0) on page 19**.

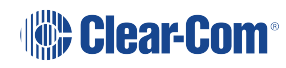

# 4 Precision Time Protocol (PTP)

<span id="page-32-0"></span>PTP is a protocol used to synchronize clocks in a network, and it can synchronize devices with sub-microsecond accuracy.

Taking steps (discussed below) to optimize clocking accuracy in your network will ensure an efficient environment for all your AoIP devices.

IEEE 1588 PTP uses a "master/slave" clocking architecture (referred to in this document as "reference/follower"), with a PTP reference clock synchronizing each network segment. An elected primary reference clock (IEEE 1588 "grandmaster" or GM) will provide the root clocking reference.

**Note:** The E-IPA card or Edge/Arcadia Station can act as a PTP reference clock. If you do not wish the *E-IPA to take over clocking you must enable PTP follower mode in the E-IPA card properties. At the time of writing, the Edge/Arcadia Stations cannot be set to PTP follower mode in the configuration software. Clock priority is set to defer to a PTP reference clock on the network (127, A & B).*

### 4.1 PTP Tolerance (Offset From the Reference Clock)

#### 4.1.1 The IP Transceiver

<span id="page-32-1"></span>To maximize the stability of DECT sync on IP transceivers, use 125 µs packet size on the E-IPA card or Base Station (125 µs is the default setting in both cases).

The following table shows guidelines, rather than rules, as tolerances will vary depending on the use of external PTP reference clocks and where transceivers (and E-IPA card or Edge/Arcadia Station) are located in the network relative to the reference clock.

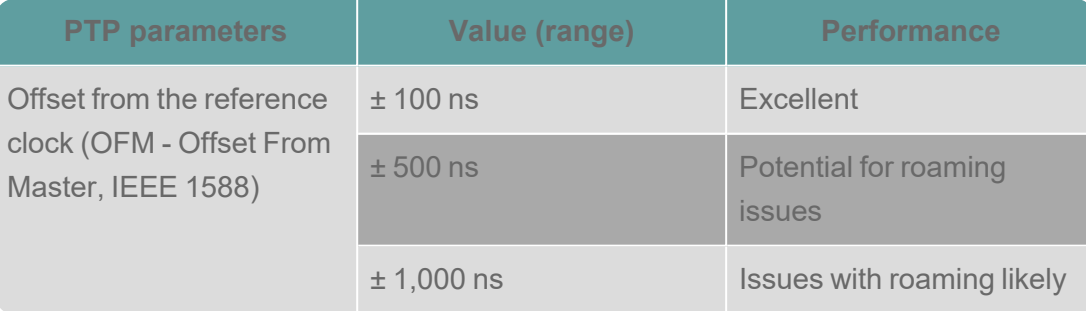

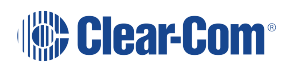

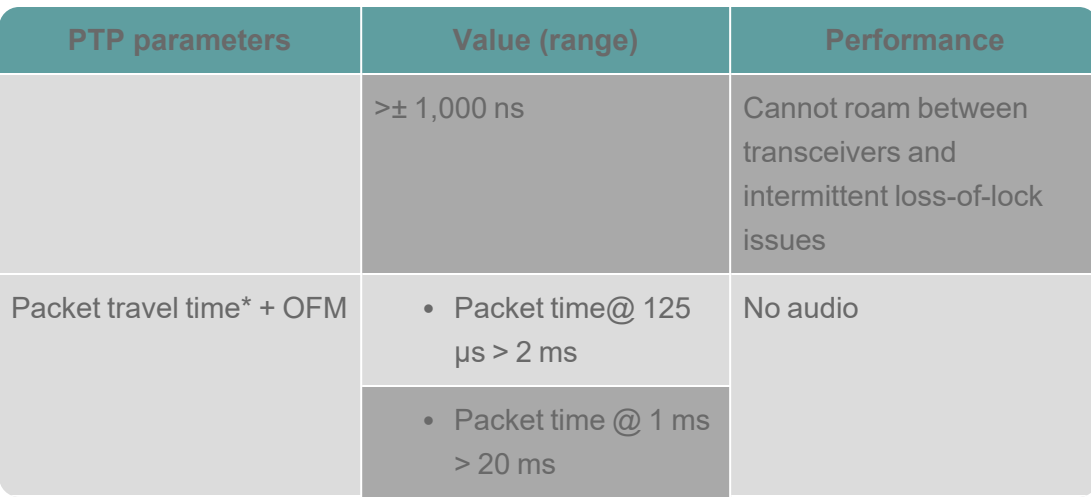

**\*** When E-IPA card (or Edge/Arcadia Station) is PTP reference clock, Mean Path Delay (MPD) is the same as packet travel time.

**Offset from reference clock (OFM, Offset From Master IEEE1588)** and **Mean Path Delay (MPD)** are shown per transceiver in the EHX Configuration Software. Navigate to **System > Monitoring**.

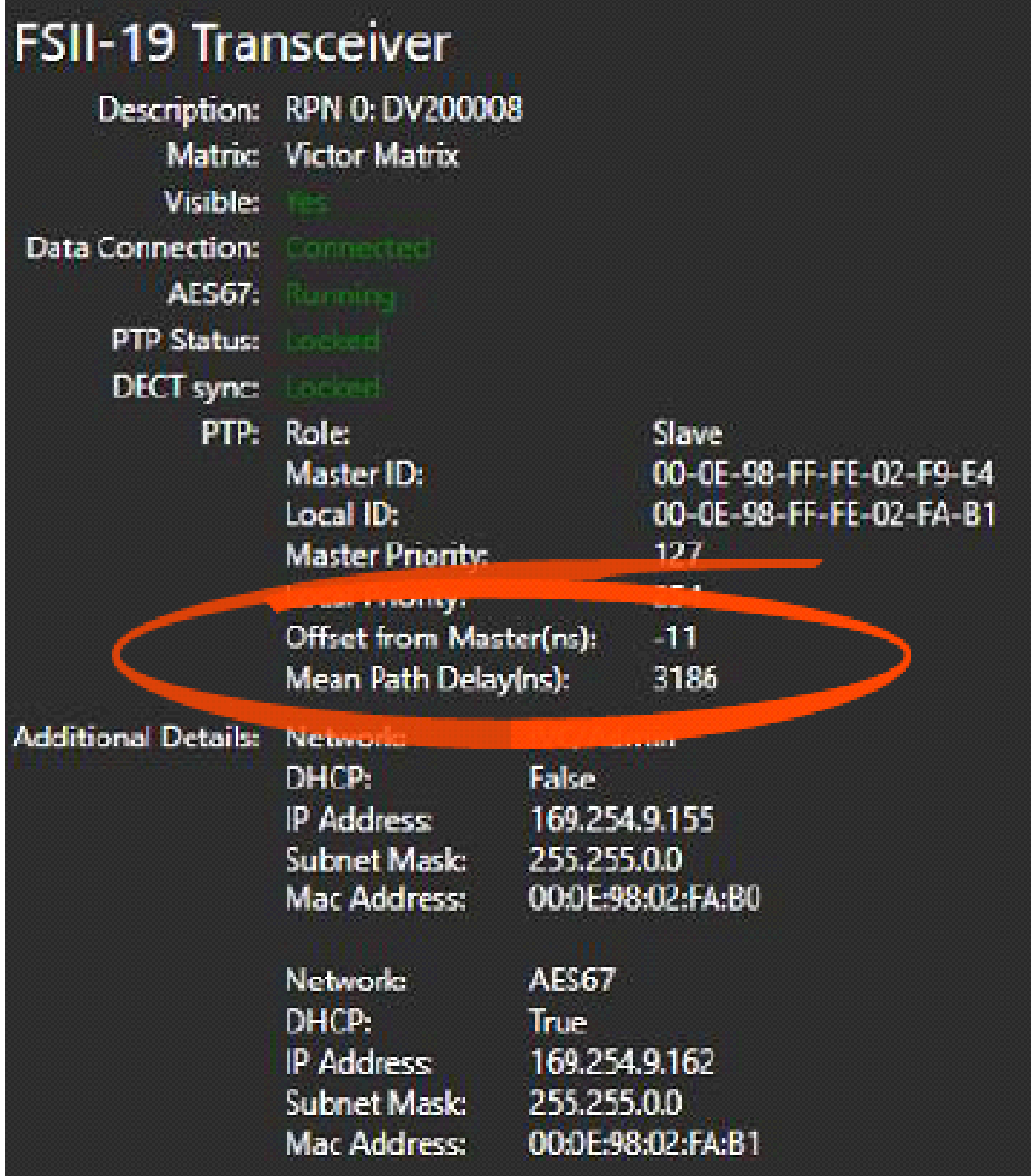

#### 4.1.2 The Iris Panel

The Iris panel has a markedly greater PTP (in this case, OFM) tolerance than the IP transceiver. This is because the panels do not have to synchronize in an RF space. Both devices, however, have the same audio buffer (link offset). Link offset is hard coded to the devices, so any audio with greater than 2 ms (@ 125 µs packet time) /20 ms (@ 1 ms packet time) total packet time difference (OFM + packet travel time) will be dropped.

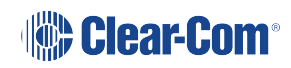

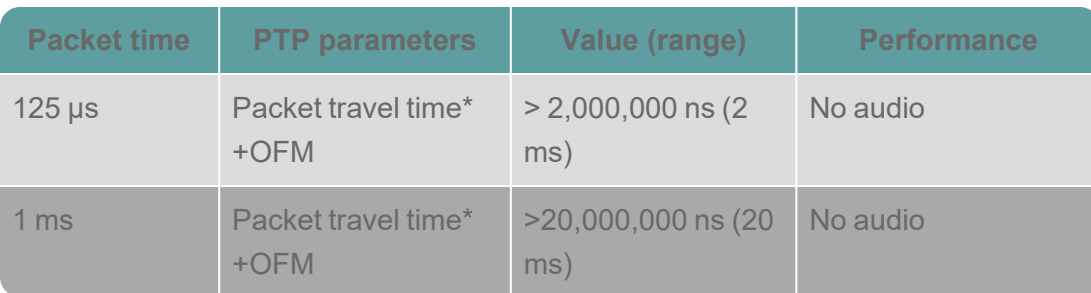

<span id="page-35-0"></span>**\*** When E-IPA card (or Edge/Arcadia Station) is PTP reference clock, mean path delay (MPD) is the same as packet travel time.

# 4.2 Path Delay Variation (PDV)

PDV (commonly referred to as jitter) refers to the variation, end to end, between packet delivery times. In an active network, the load can change very quickly and this can cause packet delivery time to change. PDV can have a very detrimental impact on synchronization and should be limited as much as possible (see **[Improving](#page-35-1) Clocking Accuracy and Reducing PDV on [page](#page-35-1) 36**).

<span id="page-35-1"></span>Clear-Com IPTs have a high clocking accuracy requirement due to the need to achieve RF device synchronization. Taking steps to reduce PDV in your network will ensure an efficiently synchronized environment for all of your AoIP devices.

### 4.3 Improving Clocking Accuracy and Reducing PDV

#### 4.3.1 Prioritization of PTP Traffic Using Quality of Service (QoS)

The AES67 standard (included in SMPTE 2110-30) imposes rules on manufacturers regarding QoS prioritization. The devices and the network must follow the AES67 recommendations to ensure a uniform understanding of priorities between all devices.

QoS is mandatory when using Clear-Com AoIP equipment.

*Note: Class of Service (CoS) is not sufficient for use with Clear-Com AES67 devices.*

The switches used must support DiffServ QoS (RFC 2474) and be set to operate with the AES67 standard values shown in the following table:

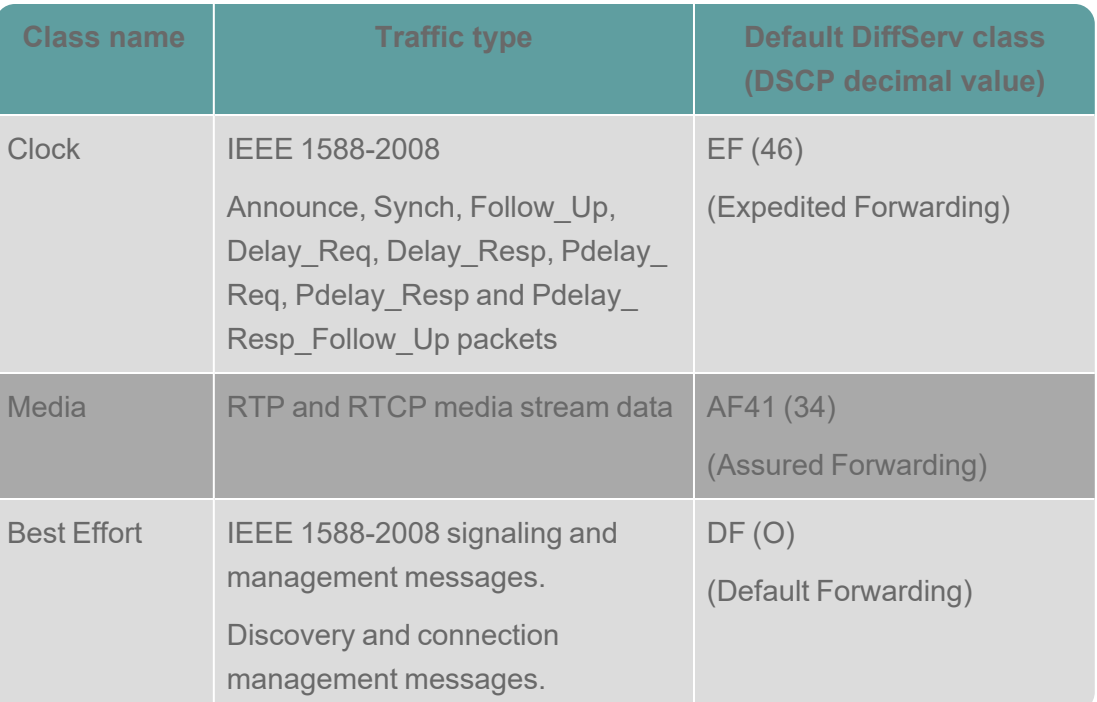

*Note: Some third-party devices (for example, Dante) use different DSCP values for PTP and Media. These conflict with the values in the chart above. In these cases, it may be necessary to re-mark DSCP values. This can be done in your network switch configuration.*

#### 4.3.2 Switch Priority Queues

The following apply:

- The Clock queue must be configured in Strict Priority mode, not Weighted Round-Robin
- The Clock class must be the highest-level priority
- The Clock and Media packets should **not** be placed at the same priority
- If QoS trust options are available, ensure DSCP is trusted.
- All other data queues should be Weighted Round-Robin.

#### 4.3.3 PTP Settings

The E-IPA card has two PTP profile presets, AES67 Media and SMPTE 2110 (ST 2059-2). Values can be adjusted for non-standard cases. All devices in a PTP domain must have matching PTP configuration.

The configuration here is for the E-IPA card and all endpoints connecting to that card.

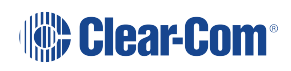

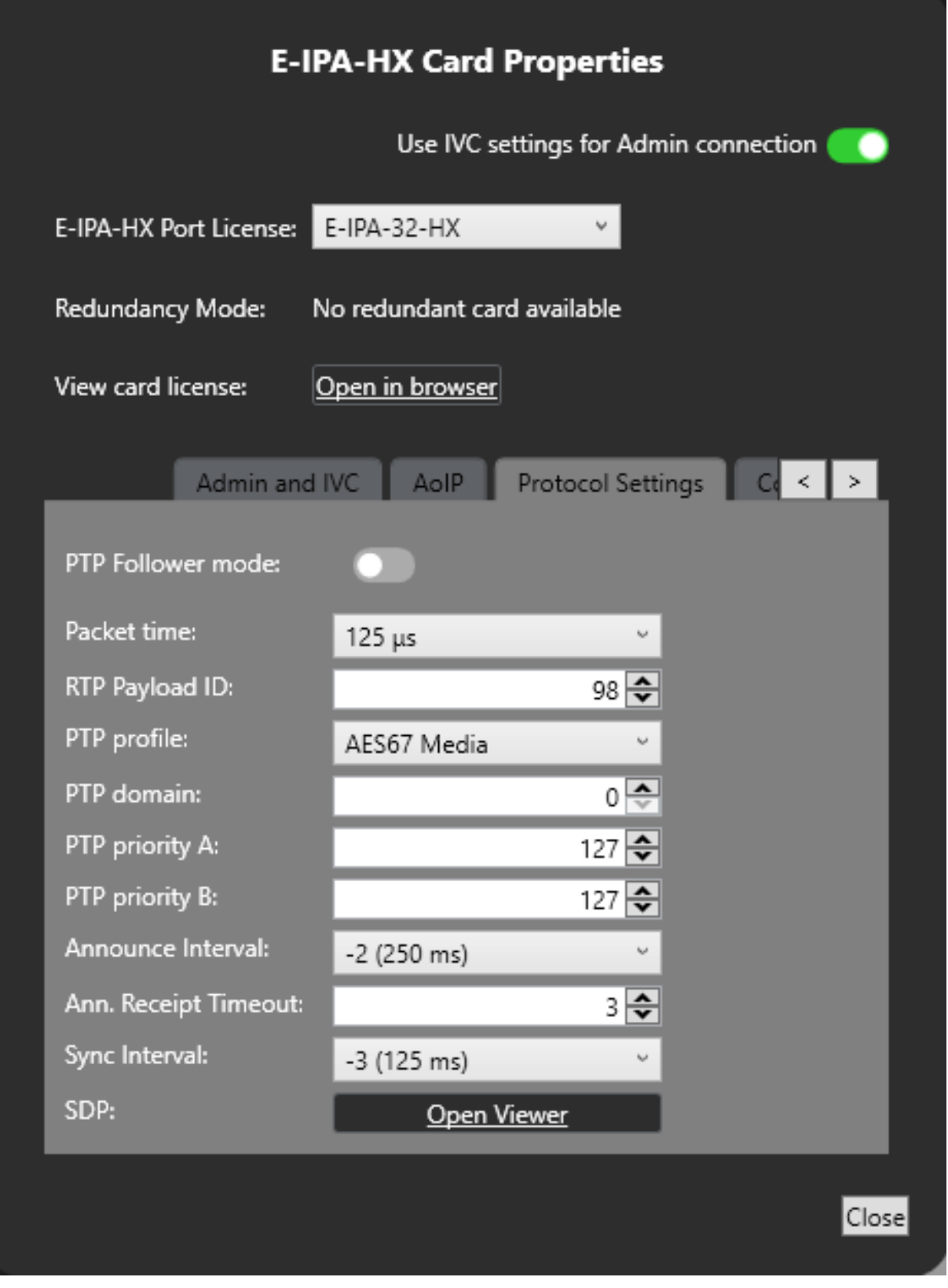

*Note: At the time of writing, PTP parameters cannot be changed on the Edge/Arcadia Stations. This functionality is planned for the future.*

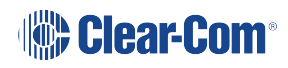

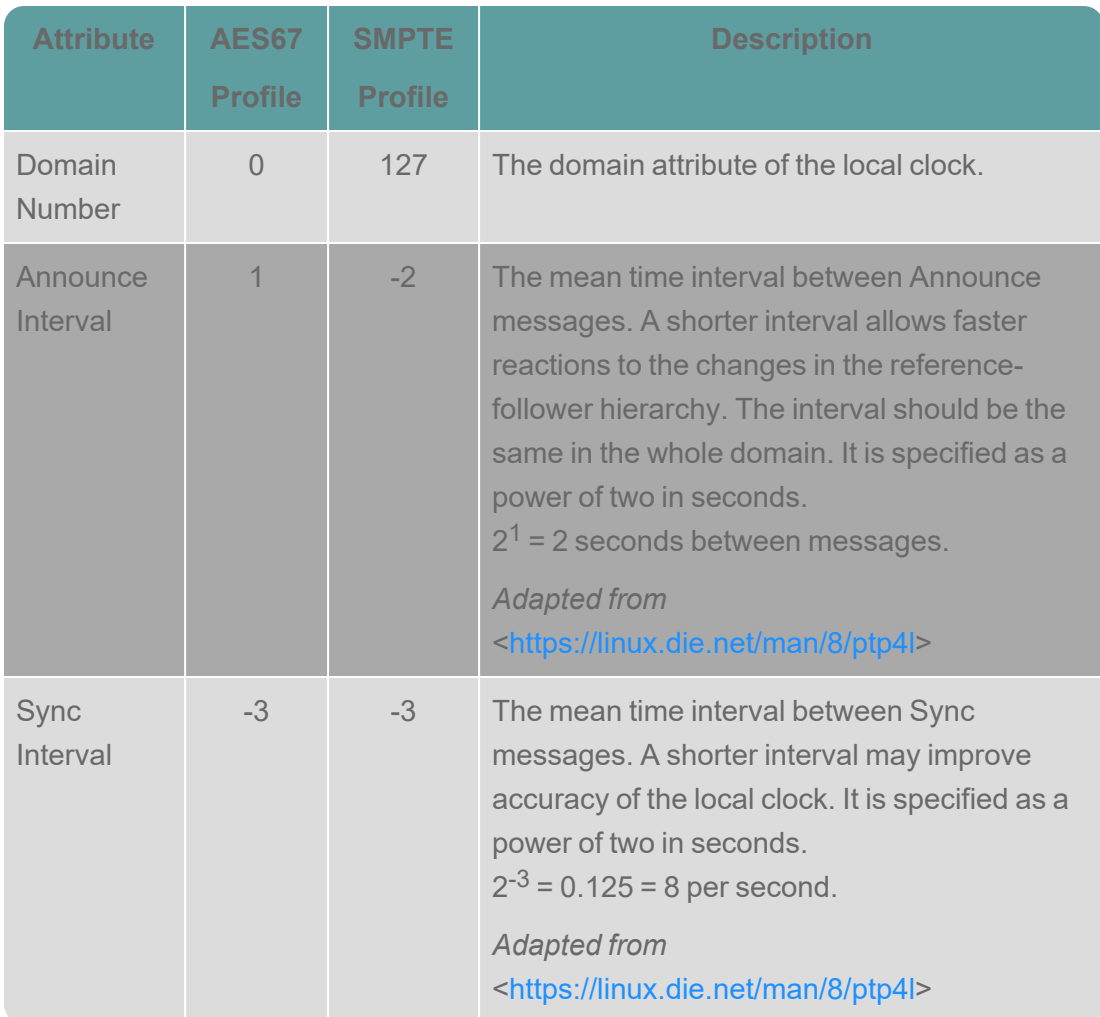

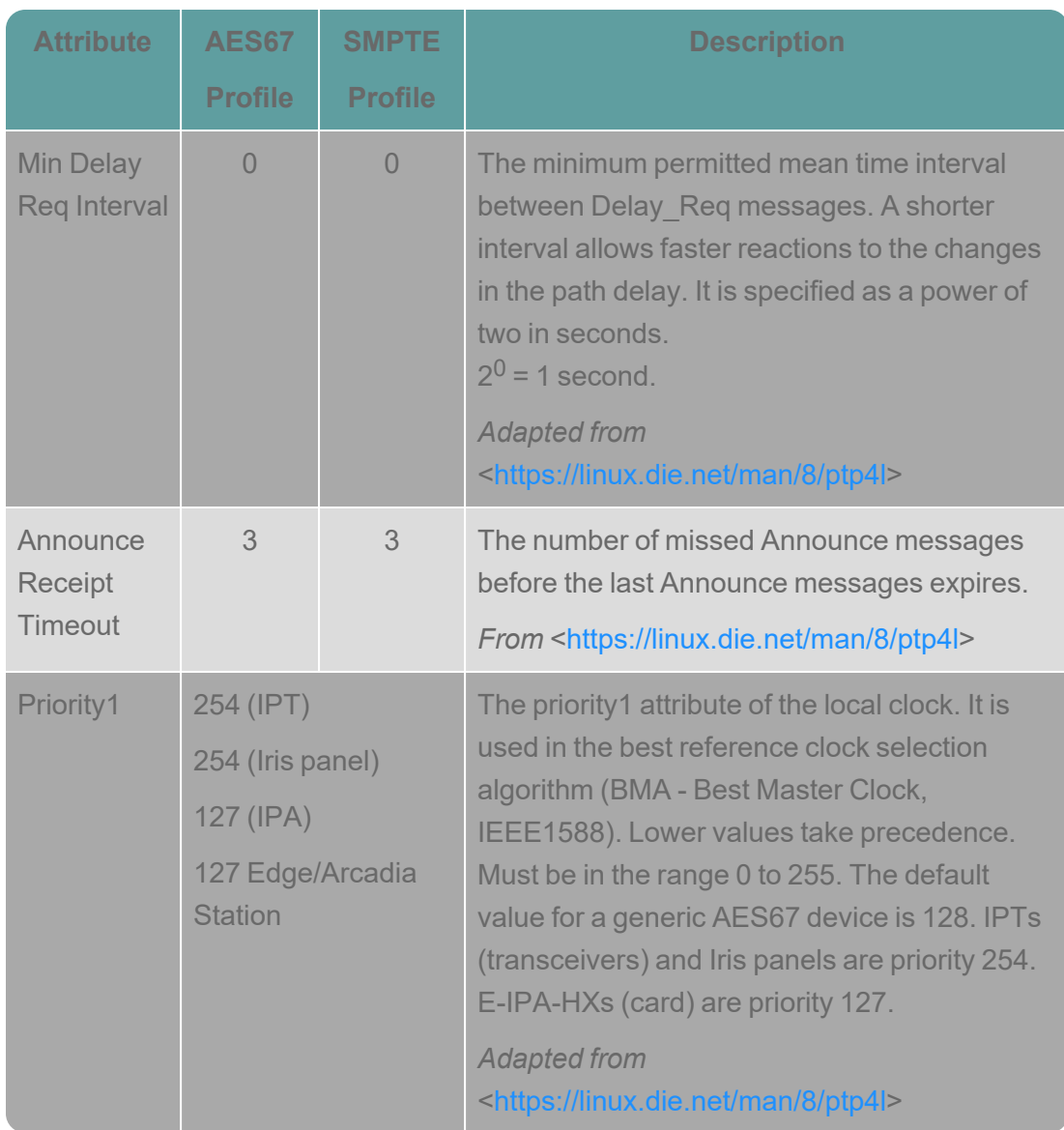

The definition of *profile* may vary depending on switch manufacturers.

If the profile you require is not available or specified, make sure that the boundary clock switch or PTP reference clock respects the following criteria:

- PTP messages must be sent using layer 3 IP packets
- PTP QoS setting must use DSCP tagging with type expedited forwarding (that is, DSCP 46)
- PTP reference clock announcement messages sent every 2 seconds

#### 4.3.4 PTP Aware Switches

PTP aware switches limit the impact of the switch itself on the stability of synchronization. The transit time (the time from the packet entering the switch and exiting the switch) is variable and

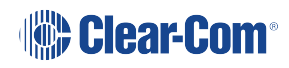

this introduces jitter even when QoS is configured correctly. PTP aware switches can remove this variation.

There are two modes of PTP aware switch which handle the variation in different ways:

- A transparent clock (TC) adds a transit timestamp to each sync and follow up message. This means that the amount of time the packet spends in the switch can be factored out, reducing PDV.
- A boundary clock (BC) receives synchronization from the reference clock on one follower port and serves as reference clock to all other ports. This has the benefit of not only factoring out transit time in the switch but also reduces the load on the reference clock.

#### 4.3.5 VLANs

<span id="page-40-0"></span>If you still experience synchronization problems on your network, (high jitter or offset from the reference clock) after trying the above steps outlined in **[Improving](#page-35-1) Clocking Accuracy and [Reducing](#page-35-1) PDV on page 36** (for example, QoS and PTP profile) then consider setting up a separate VLAN for Clear-Com AES67 traffic.

### 4.4 Internet Group Management Protocol (IGMP)

*Note: Clear-Com devices only support Any Source Multicast (ASM). They do not support Single Source Multicast (SSM). If you are transmitting to a network that uses SSM, this will require additional configuration on your switch.*

> AES67 supports both unicast and multicast streaming. For multicast, AES67 specifies the use of the IGMPv2 (RFC 2236) protocol for management of traffic. With IGMP snooping properly configured on network switches, multicast traffic is only forwarded to ports where active listeners are present. This prevents saturation of bandwidth and reduces clutter on the network. For more information about configuring switches with IGMP snooping, see **[Configuration](#page-40-1) for Network Switches with IGMP [Snooping](#page-40-1) on page 41**

#### 4.4.1 Configuration for Network Switches with IGMP Snooping

<span id="page-40-1"></span>The following apply:

- IGMPv2 is required when using Clear-Com AoIP devices.
- If IGMP snooping is enabled on a switch, one device on the network must also have an IGMP querier enabled (one per network).
- If available, IGMP querier election should be enabled.

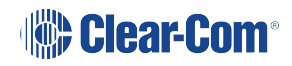

### 4.5 AoIP Protocols

<span id="page-41-0"></span>Each Clear-Com PTP device (E-IPA-HX card, Edge/Arcadia Station, Iris panel or IP transceiver) uses the following protocols:

- PTP data packets (multicast) to sync to the PTP reference clock on the network
- AES67 audio data packets (unicast) to pass audio between E-IPA-HX card or Edge/ Arcadia Station and the Iris or IP transceiver
- Auto discovery using mDNS (Clear-Com devices only)
- ST2110-30 audio data packets (multicast) to pass AES67 audio between:
	- AES67 trunk lines between Clear-Com matrices
	- The E-IPA-HX card and 3rd party AES67 audio devices
	- The IPA card supports SAP announcements and the import of SDP files when connecting to 3rd party AES67 audio devices

# 4.6 AoIP Bandwidth Calculation

<span id="page-42-0"></span>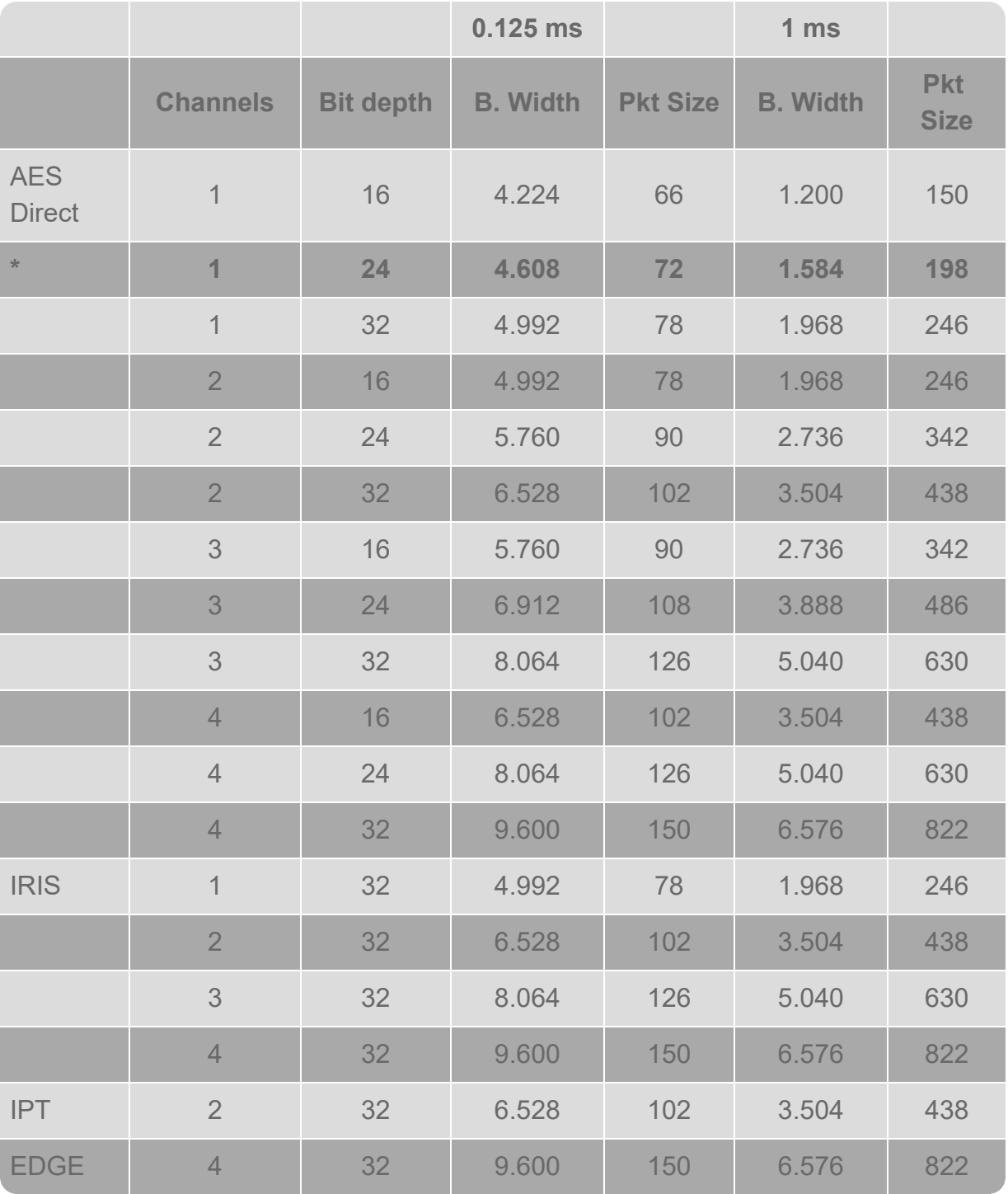

**\* Default setting**

#### 4.6.1 Bandwidth

**1 x FS II IPT bandwidth usage: ~7 Mbps.**

**1 x FS Edge IPT: ~ 9.6 Mbps**

**1 x Iris panel bandwidth usage: ~5 Mbps, then ~1.5 Mbps for each additional channel (up to a total of 3 channels, so ~8 Mbps).**

Clear-Com recommends not using more than 75% of the bandwidth on any one switch or single switch port.

*Note: 100m is the maximum cable length for copper cable, depending on cable quality. For distances over 80m you should use CAT6 cable.*

> If you are using a network with a large number of endpoints, consider the uplink ports used on switches. Trunks/access ports between switches in this case may need higher bandwidth than regular switch ports.

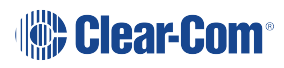

# <span id="page-44-0"></span>5 Switch Topology

### 5.1 Example of a Switch Setup

<span id="page-44-1"></span>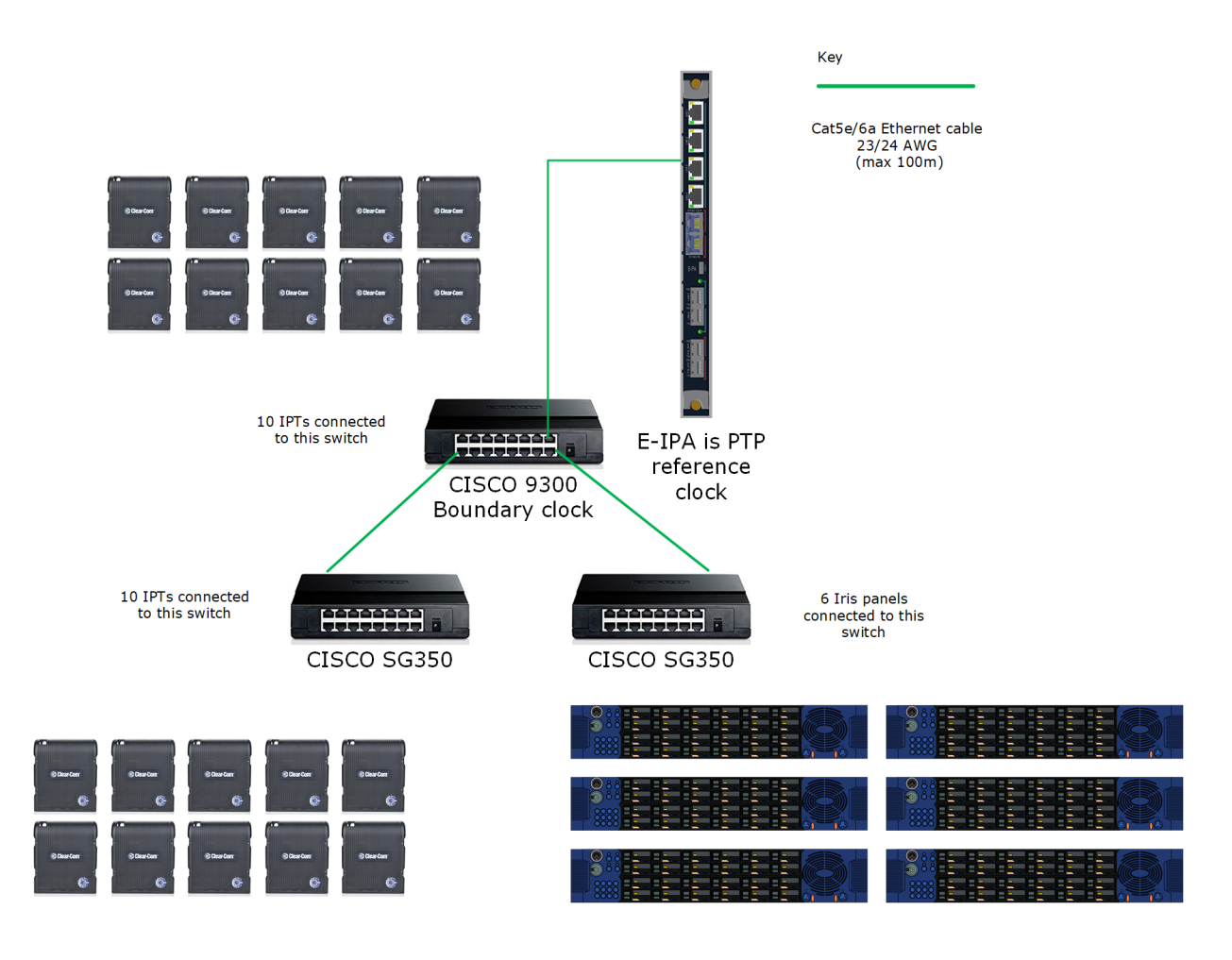

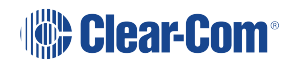

### 5.2 Example Using Switch Hops and PTP Reference Clock

<span id="page-45-0"></span>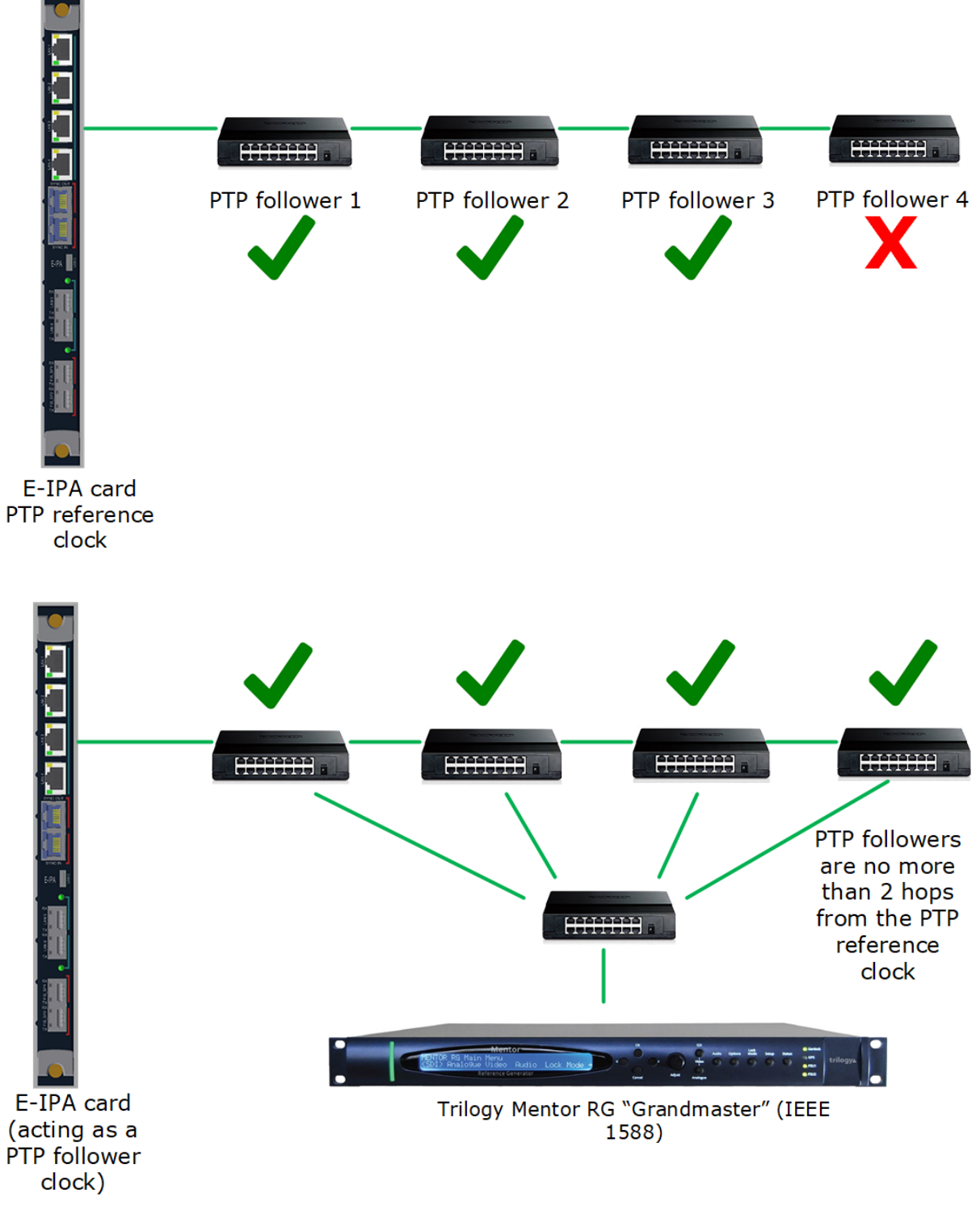

Note: in this configuration, RSTP/STP needs to be enabled

For more examples see FAQ article: Where in the AES67 [network](https://clear-com.atlassian.net/wiki/spaces/SF/pages/1987936349/Where+in+the+AES67+network+should+I+place+the+Grandmaster+clock+leader) should I place the PTP [Grandmaster](https://clear-com.atlassian.net/wiki/spaces/SF/pages/1987936349/Where+in+the+AES67+network+should+I+place+the+Grandmaster+clock+leader) (leader)?

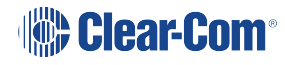

### 5.3 Routing across subnets

<span id="page-46-0"></span>The switch acting as the layer 3 router must also have the ARP proxying capabilities enabled. Otherwise, the AES67 packets might be routed incorrectly.

From EHX v.13.0. ARP proxying is no longer mandatory.

Routing across subnets requires the following network provisioning:

- Enter gateway information:
	- $\bullet$  the F-IPA-HX interface/Arcadia Station
	- FreeSpeak IP transceiver
	- $\cdot$  Iris panel IP settings
- High bandwidth, guaranteed bandwidth to support audio streams, low network latency and very low network jitter.
- The use of QoS, IGMP and VLANs to separate the AES67 streams from other data on the network.
- Use enterprise grade switches that support boundary / transparent clock mode.
- Ensure Spine / Leaf uplinks are large enough to support all end points on the leaf receiving audio.

#### **Important note**

The same rules and network provisions required to support Clear-Com devices on a layer 2 network also apply to a routed layer 3 network. Routing across subnets is supported from EHX v12.1.

#### 5.3.1 Remote location topologies

If you wish to deploy endpoints across different locations, use:

- Private or leased fiber connections
- Private or leased lines like Multi Protocol Label Switching (MPLS) or similar services

There are typically two topologies.

Single PTP Primary Reference Clock (IEEE 1588 "Grandmaster") located at one site.

*Note: There may be a pair of PTP primary reference clocks located at the main site for redundancy.*

*Note: The network blocks are shown for simplicity but may contain several switches in the overall topology.*

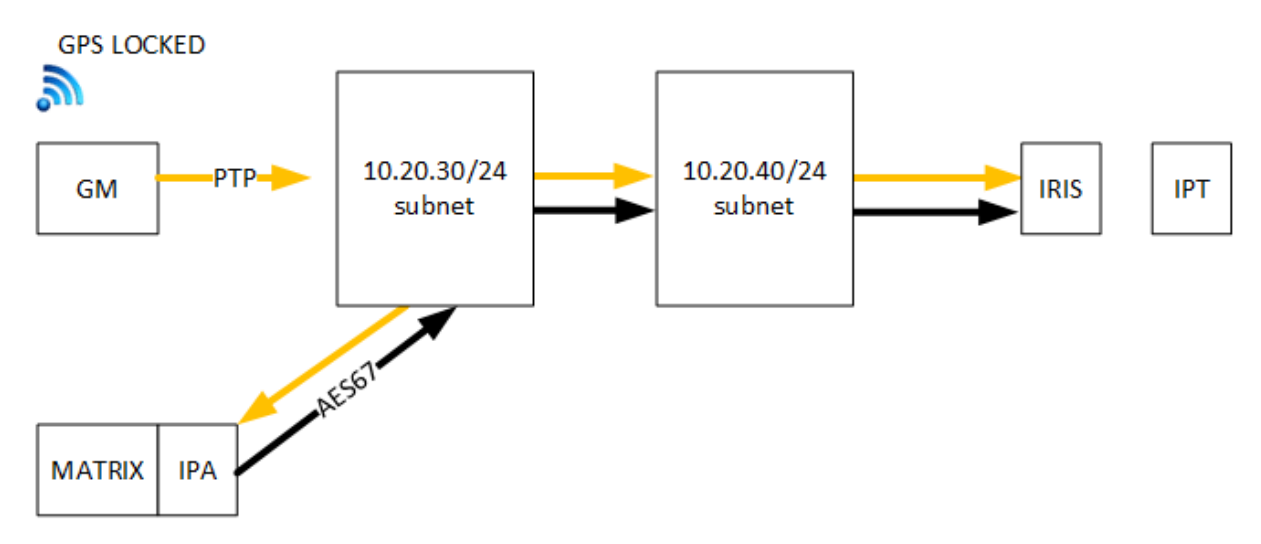

#### SINGLE PTP REFERENCE CLOCK

# **Sear-Com**®

Local and remote PTP Primary Reference Clocks (IEEE1588 "Grandmaster")

*Note: There may be a pair of PTP primary reference clocks located at each site for redundancy.*

Both reference locks must be GPS locked, no PTP passes across the two sites.

The IPA will pass PTP domain information to the IPT (or Iris Panel) and hence the PTP profile at the remote site must match the PTP profile at the local side.

*Note: The network blocks are shown for simplicity but may contain several switches in the overall topology.*

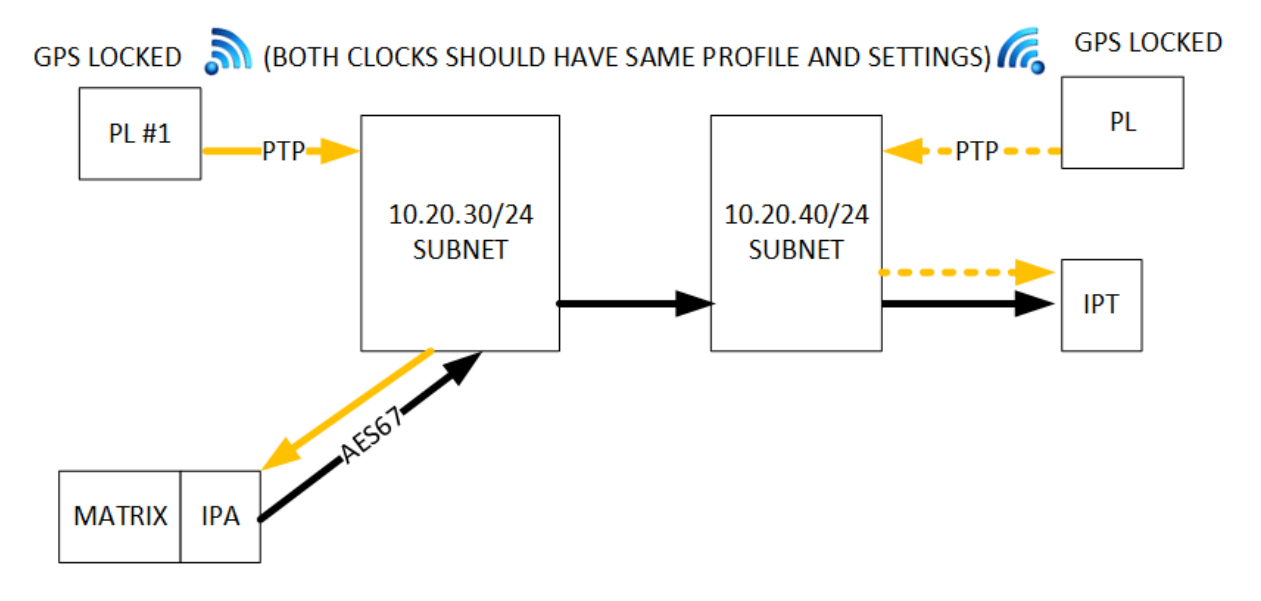

#### LOCAL AND REMOTE PTP REFERENCE CLOCKS

The network must still meet OFM and overall packet time limits as outlined in this document.

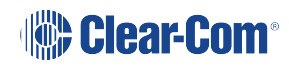

# 6 Detailed Switch Setup Information

<span id="page-49-0"></span>Use this link for detailed information about switches used at Clear-Com: Network [Switches](http://www.clearcom.com/network_switches_for_aes67) for [AES67](http://www.clearcom.com/network_switches_for_aes67).

# 7 Troubleshooting Tips

<span id="page-50-1"></span><span id="page-50-0"></span>This section provides general network troubleshooting advice, and specific configuration rules for the E-IPA-HX card.

### 7.1 General Network Troubleshooting

The following apply:

- <sup>l</sup> Verify the switch meets the minimum specification outlined in section 1.13 **[Minimum](#page-24-1) Ethernet Switch [Requirements](#page-24-1) for AES67 Audio on page 25** in this manual.
- Check network topology: how many hops between the PTP reference clock and the IPT transceiver/Iris panel?
- Verify that there are no duplicate IP addresses on the network
- Clear-Com recommends using DHCP or fixed IP addresses rather than link local IP addresses (169.xx.xx.xx)
- Ensure all the switches have the same DiffServ QoS settings
	- $\degree$  PTP data packets set to DiffServ EF(46) and placed in the highest queue
	- Media (RTP/RTCP AES67 audio) packets set to DiffServ AF41 (34) and placed in the 2<sup>nd</sup> highest queue.
- If possible separate the Clear-Com equipment onto a separate VLAN without any other manufacturers' equipment. Then check for errors.
- Use the EHX monitoring screen to check PTP status of the transceivers
- Use Wireshark or PTP Track Hound to verify PTP packets are getting to the correct devices
- Use the mirrored port function on the Ethernet switch to help with the Wireshark capture
- Use the EHX monitoring screen to check which device is the PTP reference clock and if that device is stable.
- Ensure that IGMP snooping is enabled on the VLAN that the AoIP devices are connected to.
	- $\circ$  Ensure that only one IGMP querier is enabled on this network
- If FSII IPT traffic (or otherwise) is split onto a separate access port for connections between switches check that RSTP **per VLAN** is enabled as opposed to RSTP(see diagram at the bottom of **Eclipse Matrix With Mixed Media Network With [FreeSpeak](#page-14-0)**

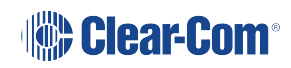

#### **IP [Transceivers](#page-14-0) on page 15**)

- Double check that any boundary clock device is set up correctly
- Ethernet switches can be programmed so that each port:
	- $\circ$  Only allows one device per port and this is controlled by the MAC address of the device (sometimes known as 'sticky ports'). If a device with a different MAC address is connected it will shut the Ethernet port down.
	- $\circ$  Slowly learns if the connected device is another Ethernet switch or a host (end) device. The time taken to learn about the connected device can be over 30 secs before the port starts to forward data (sometimes referred to as PortFast setting).
	- Contact your IT administrator about MAC address security and PortFast settings on your Ethernet switches.
- Spanning Tree Protocol (STP/RSTP)
	- $\circ$  Multiple possible routes between the PTP reference clock and the follower clock(s) will very likely increase Path Delay Variation (PDV). Do one of the following:
		- $\degree$  Make sure that there is only one physical route between the reference clock and follower clock.
		- $\circ$  Enable STP/RSTP which closes multiple routes when they are found.
- If you still experience synchronization problems on your network, (high jitter or offset from the PTP reference clock) after trying the steps outlined in **[Improving](#page-35-1) Clocking Accuracy and [Reducing](#page-35-1) PDV on page 36** (for example, QoS and PTP profile) then consider setting up a separate VLAN for Clear-Com AES67 traffic.

# 7.2 E-IPA Configuration Rules

<span id="page-51-0"></span>The following apply:

- Admin & IVC must be on different subnets if split.
- AES67 must not be connected to the same VLAN as Admin & IVC, unless sharing the same rear connection.
- Do not connect more than one cable from the E-IPA to the same LAN/VLAN. Otherwise, a broadcast storm could occur.
- When using the following ports, the AoIP interface must have a static IP address:
	- <sup>o</sup> Direct (AoIP stream)
	- <sup>o</sup> Direct (AoIP channel)

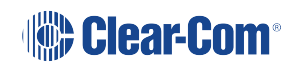

<sup>o</sup> Trunk (AoIP)

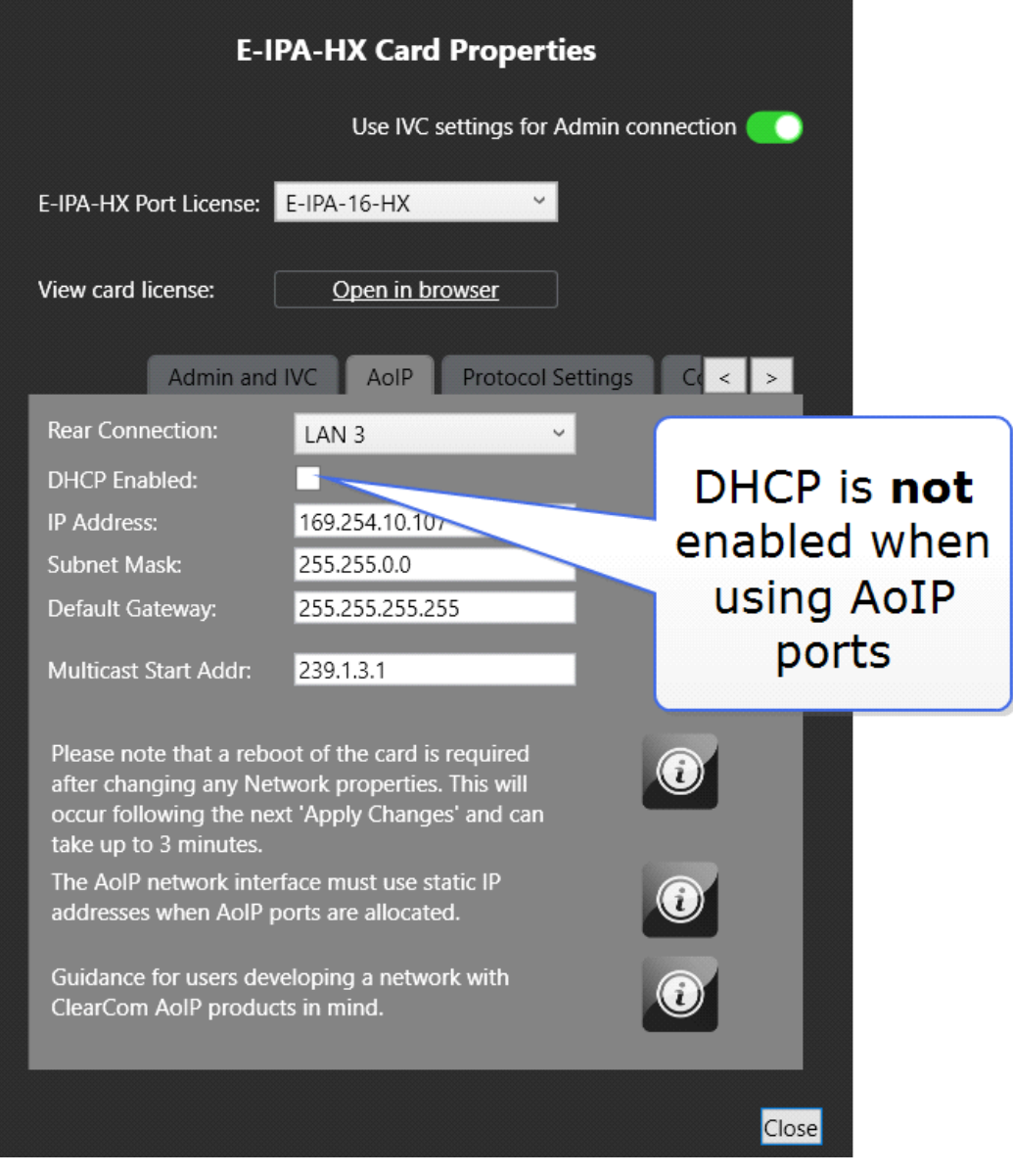

• A license must be purchased to allow the IPA card to support connection to 3rd party AES67 audio devices

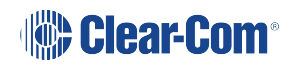

# <span id="page-53-0"></span>8 Glossary

# 8.1 **Inclusive terminology**

<span id="page-53-1"></span>This document aims to use inclusive terminology. Inclusive language acknowledges diversity, conveys respect to all, is sensitive to differences, and promotes equality. It helps us to avoid biases perpetuated by words and phrases that can reinforce stereotypes and create false power dynamics. Therefore, some terms that have been in common usage have been replaced.

### 8.2 PTP Clocking

<span id="page-53-2"></span>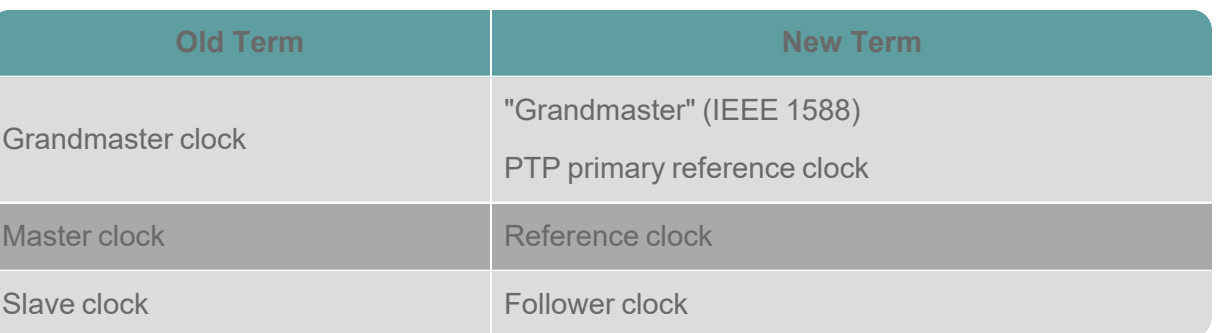

## 8.3 Other Relevant Terms

<span id="page-53-3"></span>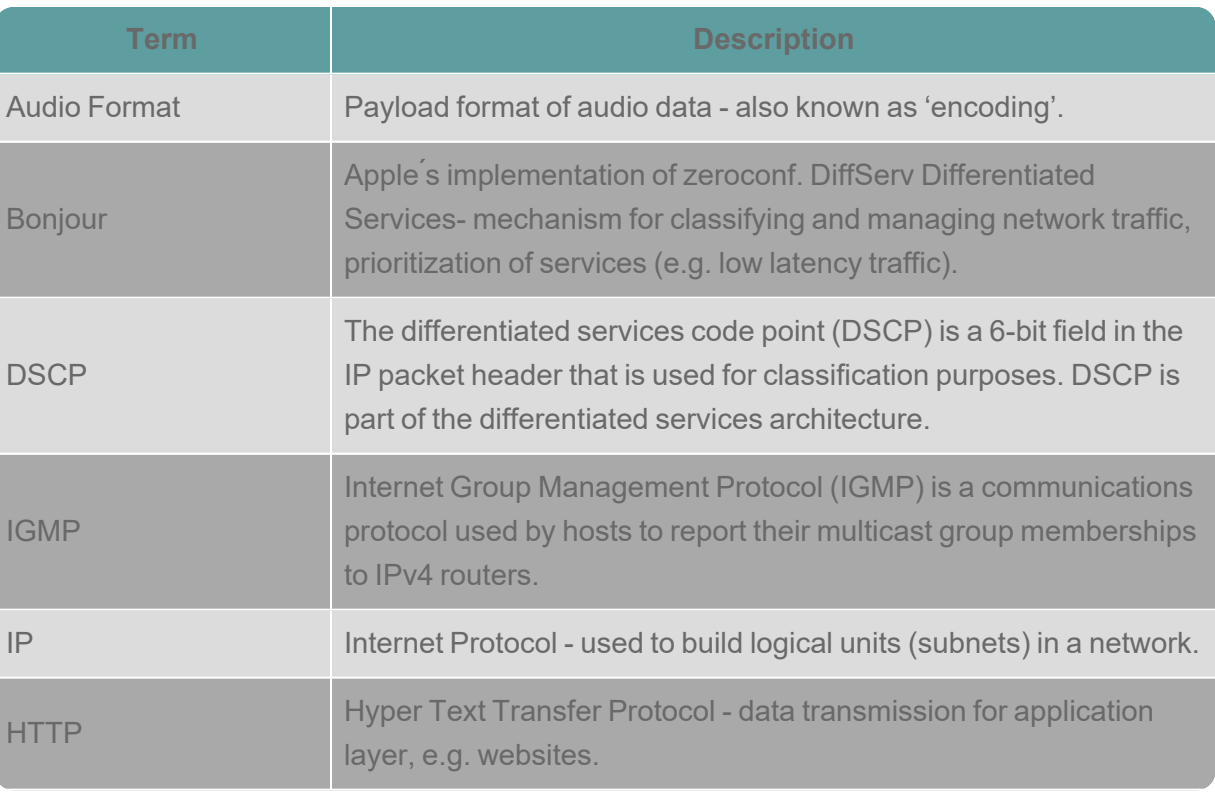

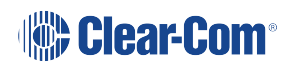

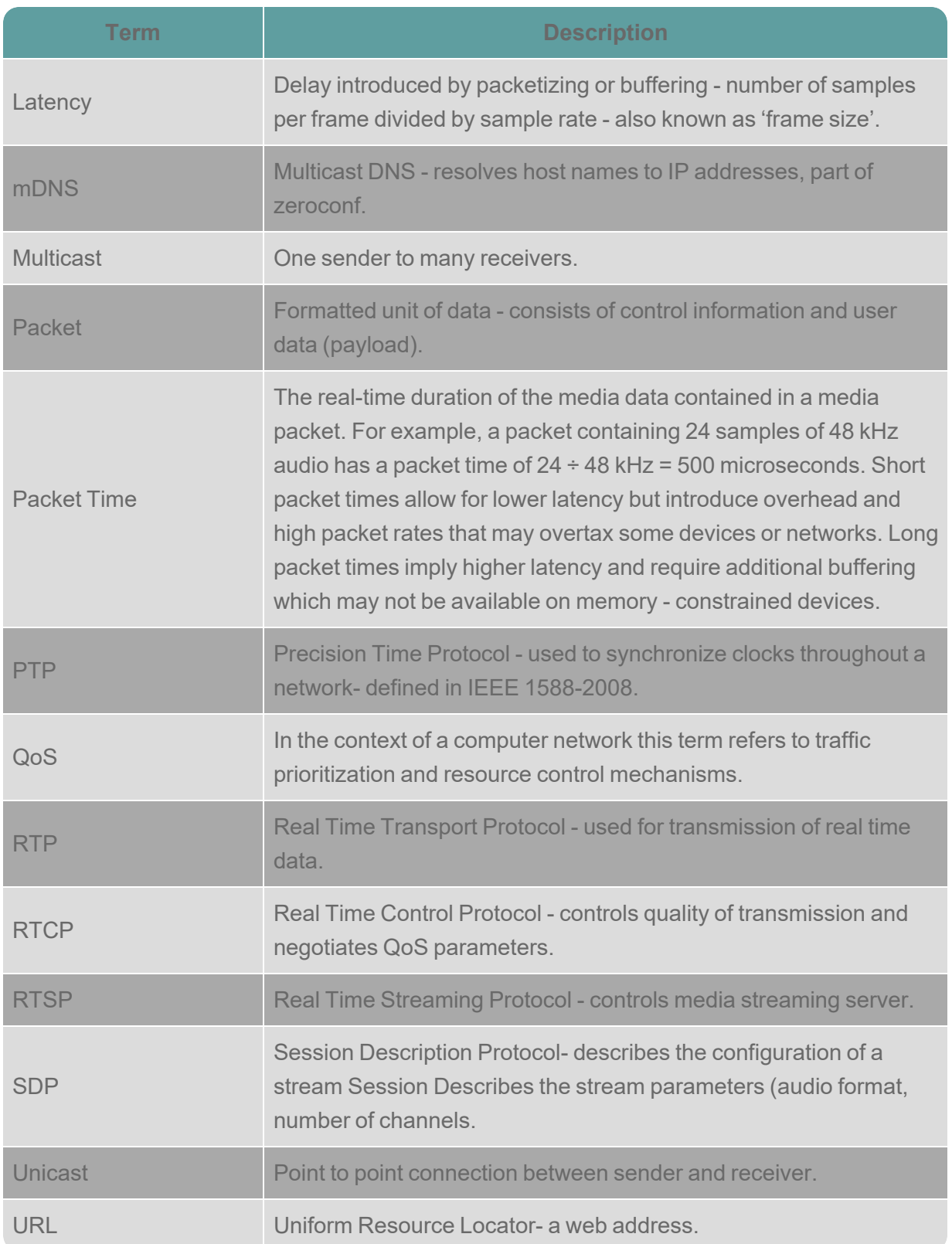

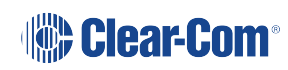